### aludu cisco.

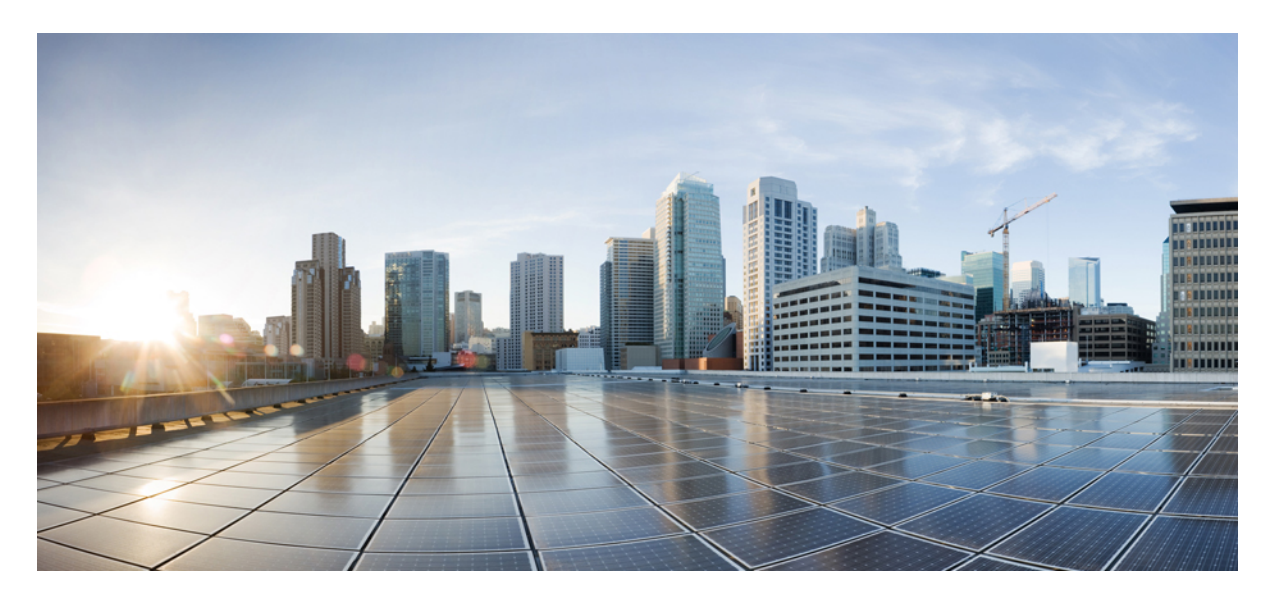

## **Release Notes for Cisco ASR 9000 Series Routers, IOS XR Release 7.10.1**

**Release Notes for Cisco ASR 9000 Series [Routers,](#page-1-0) IOS XR Release 7.10.1 2** What's New in Cisco IOS XR [Release](#page-1-1) 7.10.1 **2** [Caveats](#page-18-0) **19** [Behavior](#page-18-1) Changes **19** Supported Packages and System [Requirements](#page-19-0) **20** [Supported](#page-45-0) Hardware **46** [Important](#page-55-0) Notes **56** Related [Documentation](#page-56-0) **57**

<span id="page-1-0"></span>**Revised: April 29, 2024**

# **Release Notes for Cisco ASR 9000 Series Routers, IOS XR Release 7.10.1**

IOS XR 64-bit on Cisco ASR 9000 Series is the next generation operating system running in a virtualized environment with an underlying 64-bit Linux kernel. Cisco IOS XR operating system delivers greater agility, automation, and simplicity while reducing the cost of operating the networks.

#### **References**

For more information about Cisco ASR 9000 Series, see:

- Cisco ASR 9000 Data Sheet [listing](https://www.cisco.com/c/en/us/products/routers/asr-9000-series-aggregation-services-routers/datasheet-listing.html) page
- <span id="page-1-1"></span>• [Migration](https://www.cisco.com/c/en/us/td/docs/routers/asr9000/migration/guide/b-migration-to-ios-xr-64-bit.html) Guide for Cisco ASR 9000 Series Routers

## **What's New in Cisco IOS XR Release 7.10.1**

For more details on the Cisco IOS XR release model and associated support, see Software Lifecycle Support [Statement](https://www.cisco.com/c/en/us/products/collateral/ios-nx-os-software/ios-xr-software/product_bulletin_c25-478699.html) - IOS XR.

### **Software Features Enhanced and Introduced**

To learn about features introduced in other Cisco IOS XR releases, select the release from the [Documentation](https://www.cisco.com/c/en/us/td/docs/iosxr/asr-9000-series-routers.html) Landing Page.

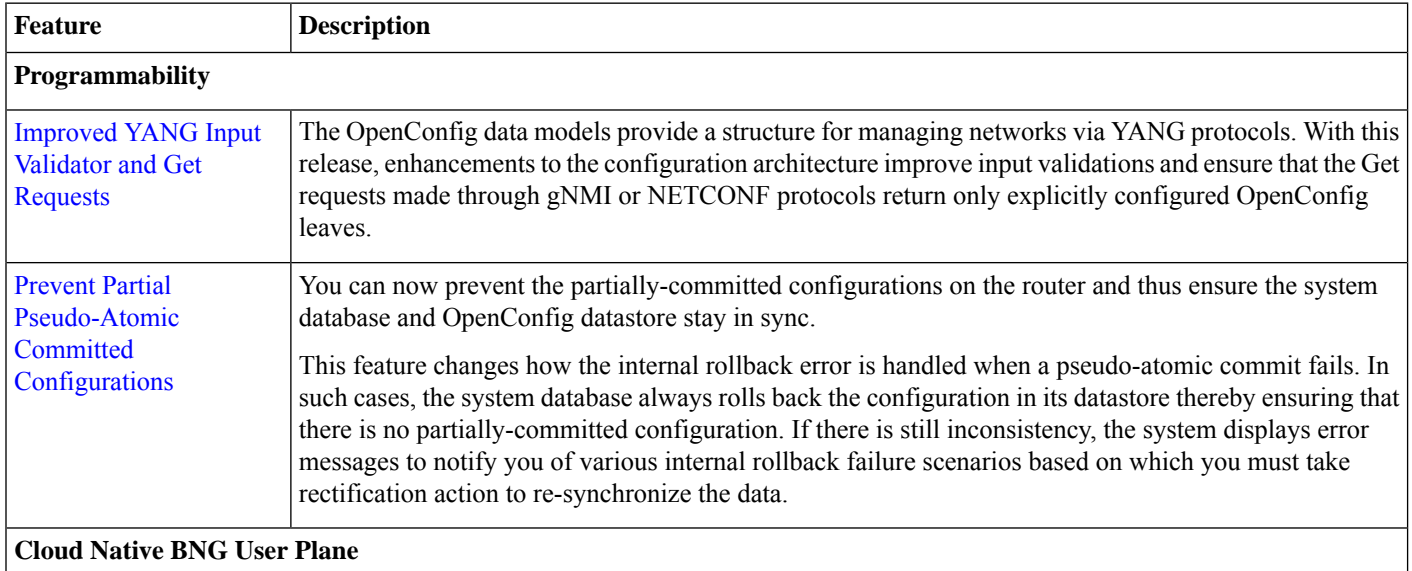

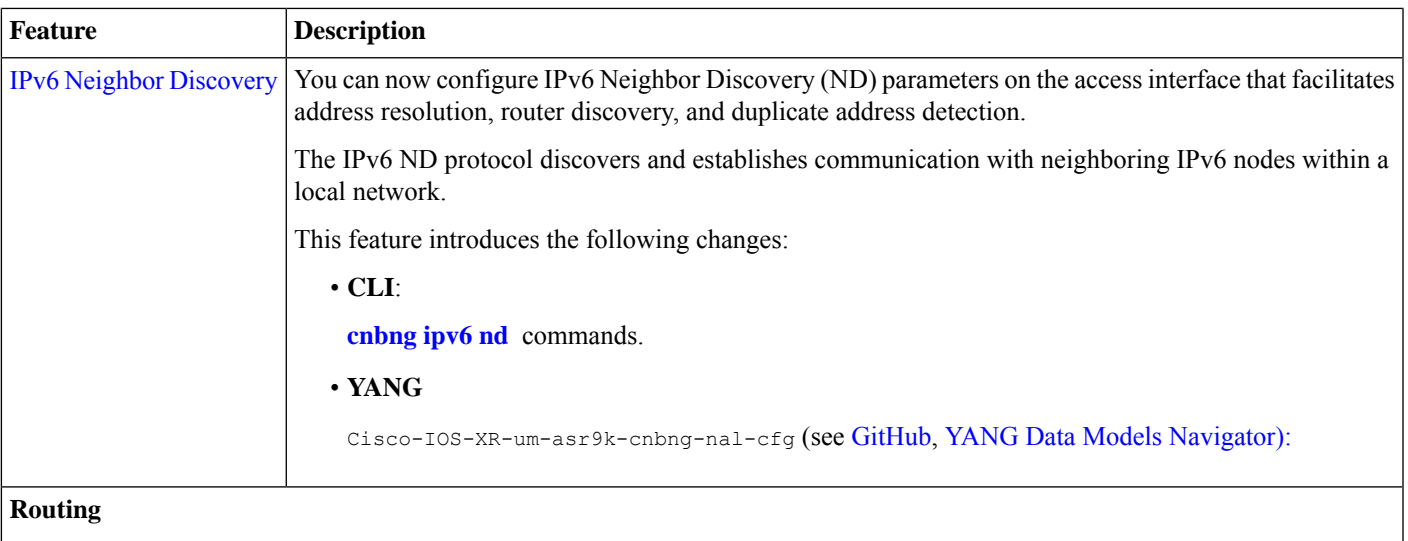

#### **Routing**

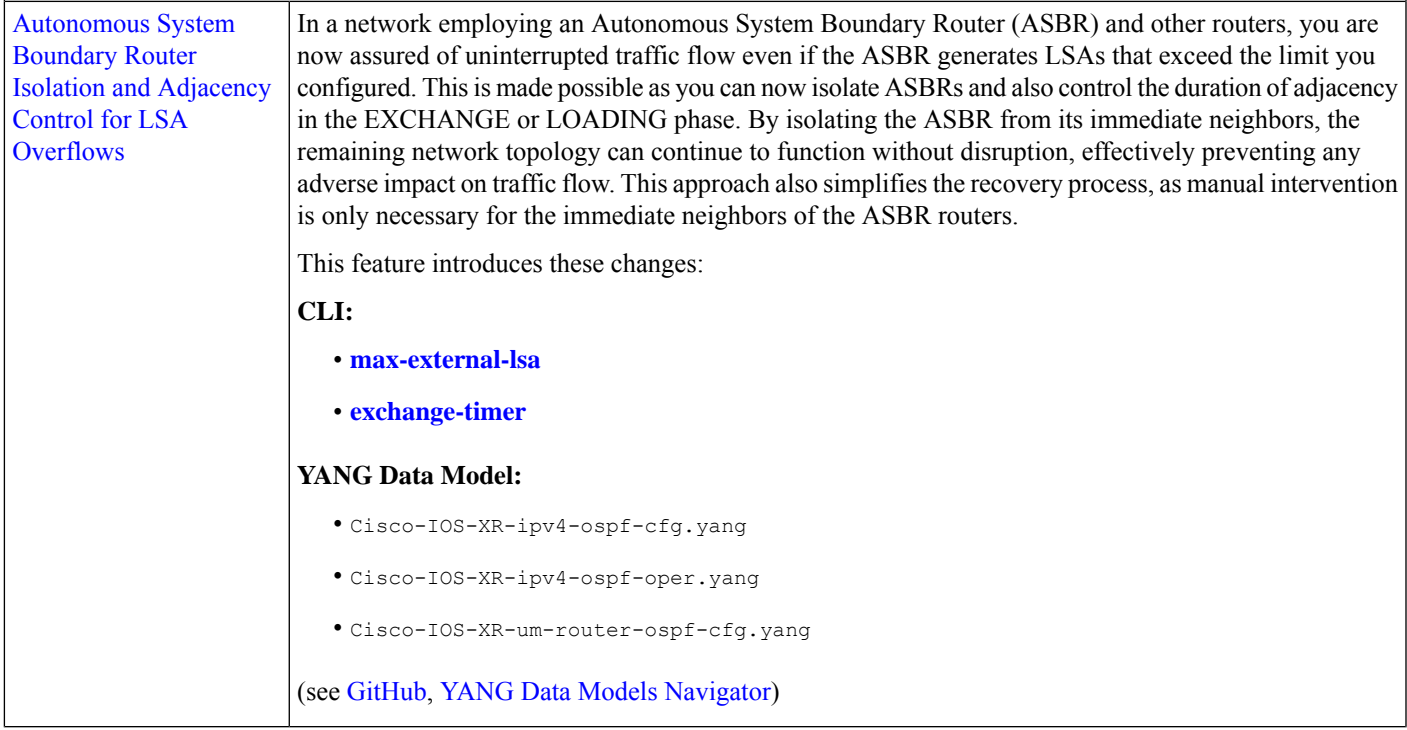

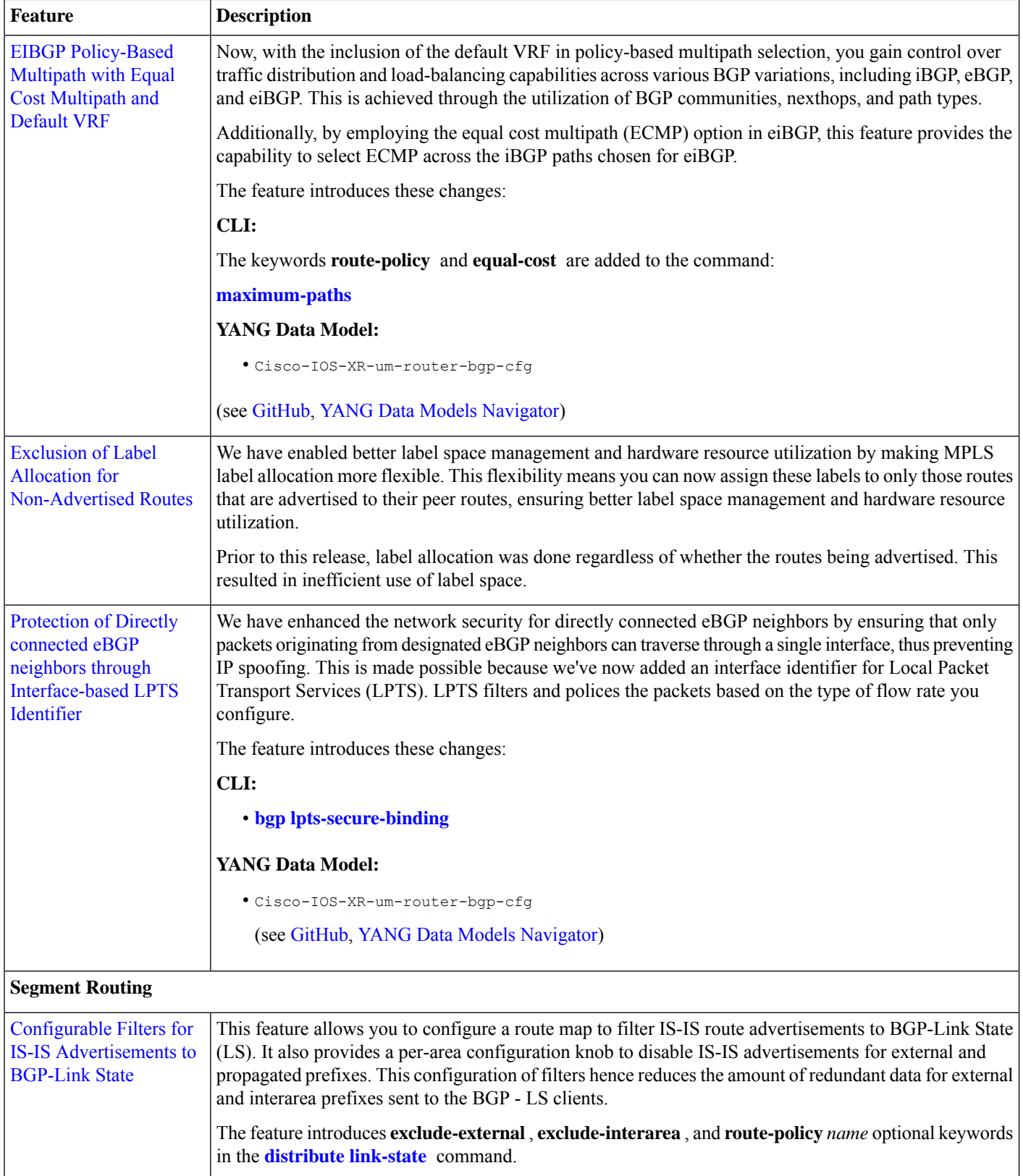

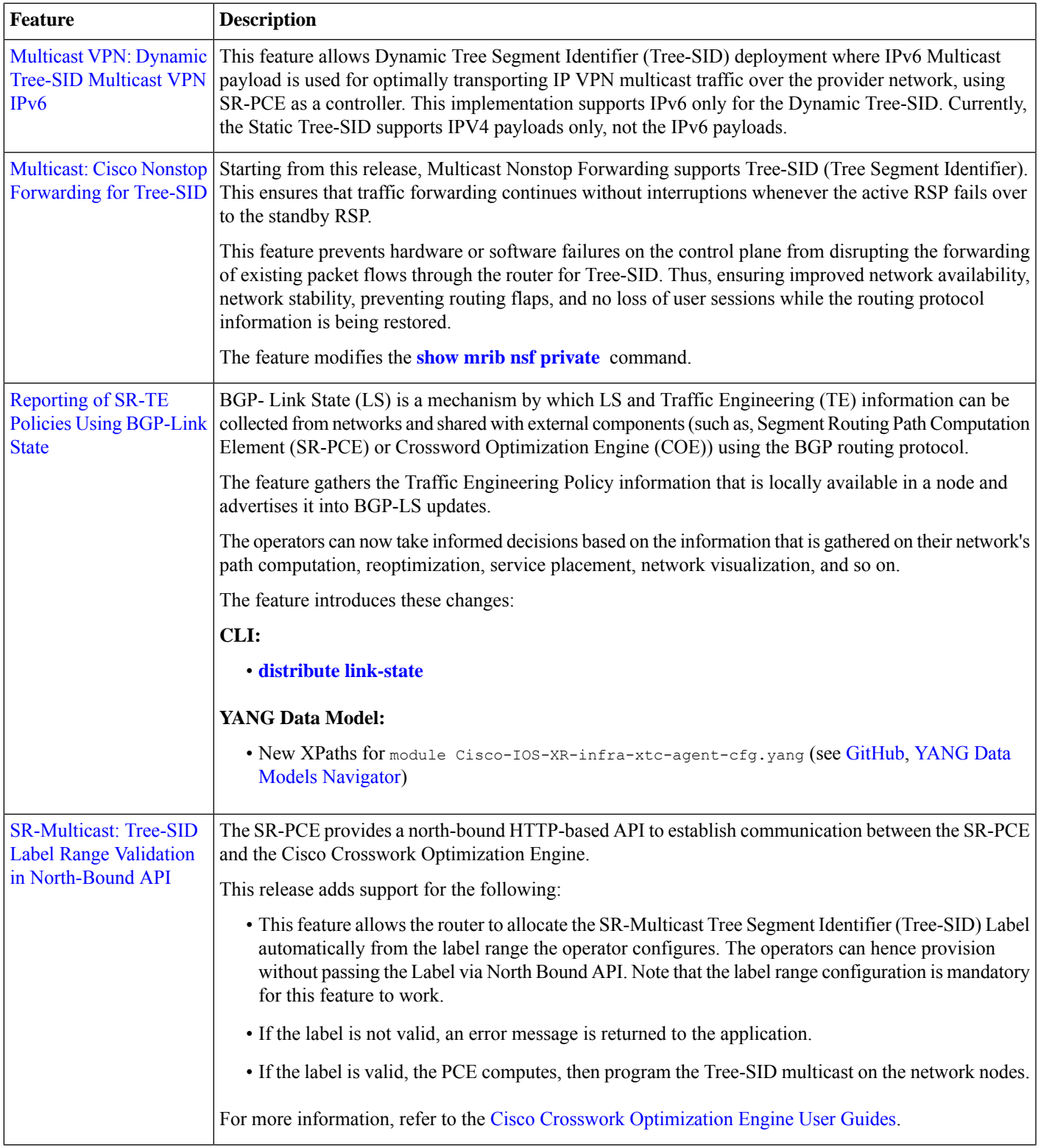

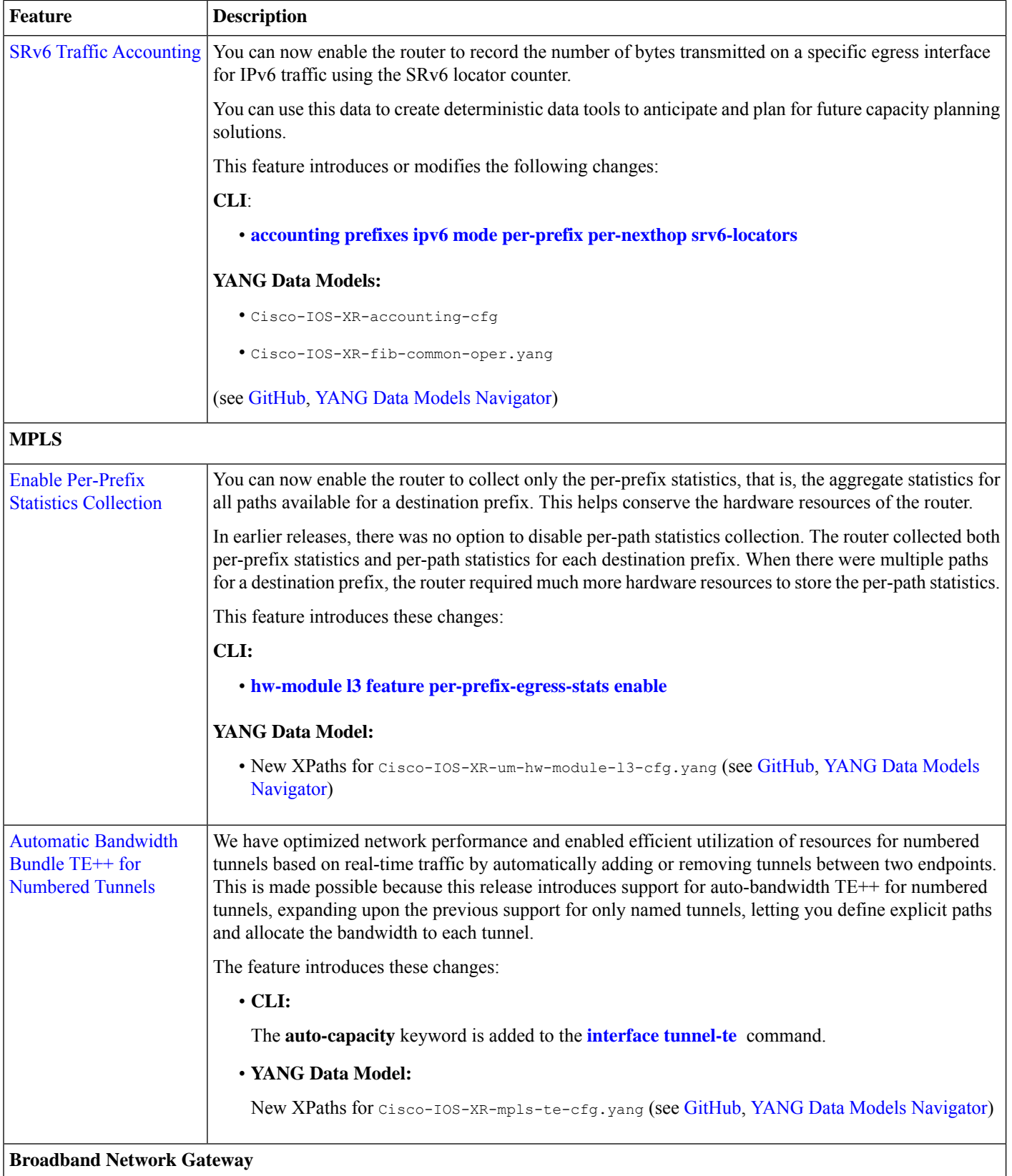

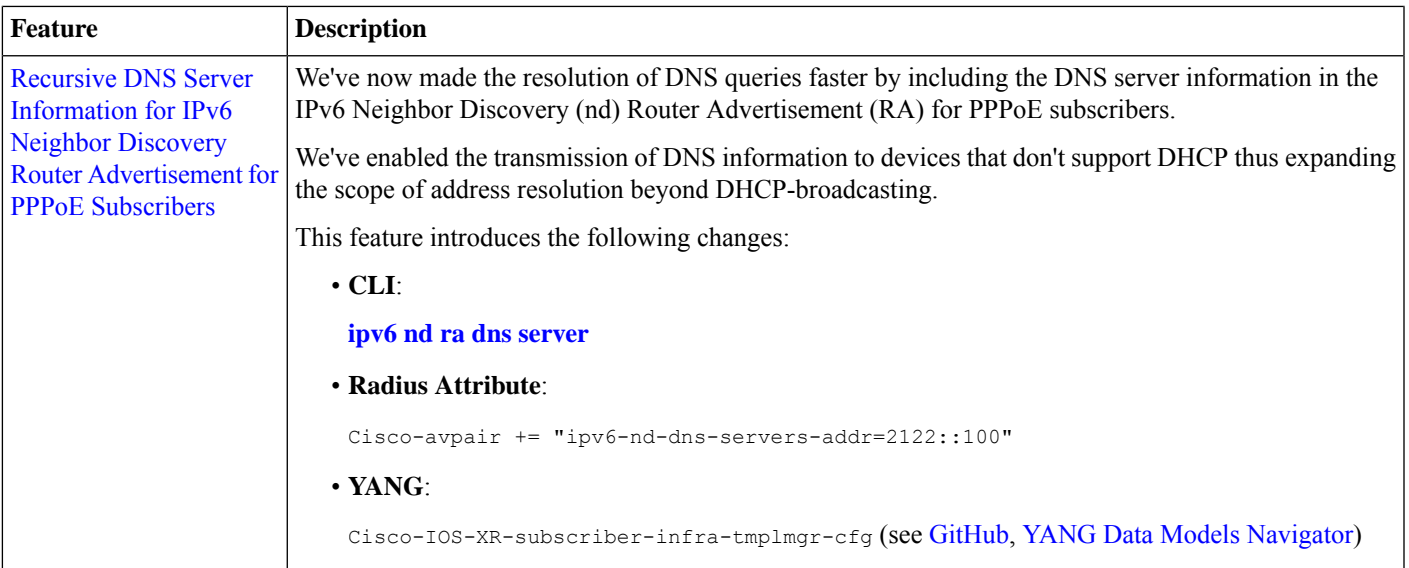

#### **Interface and Hardware Component**

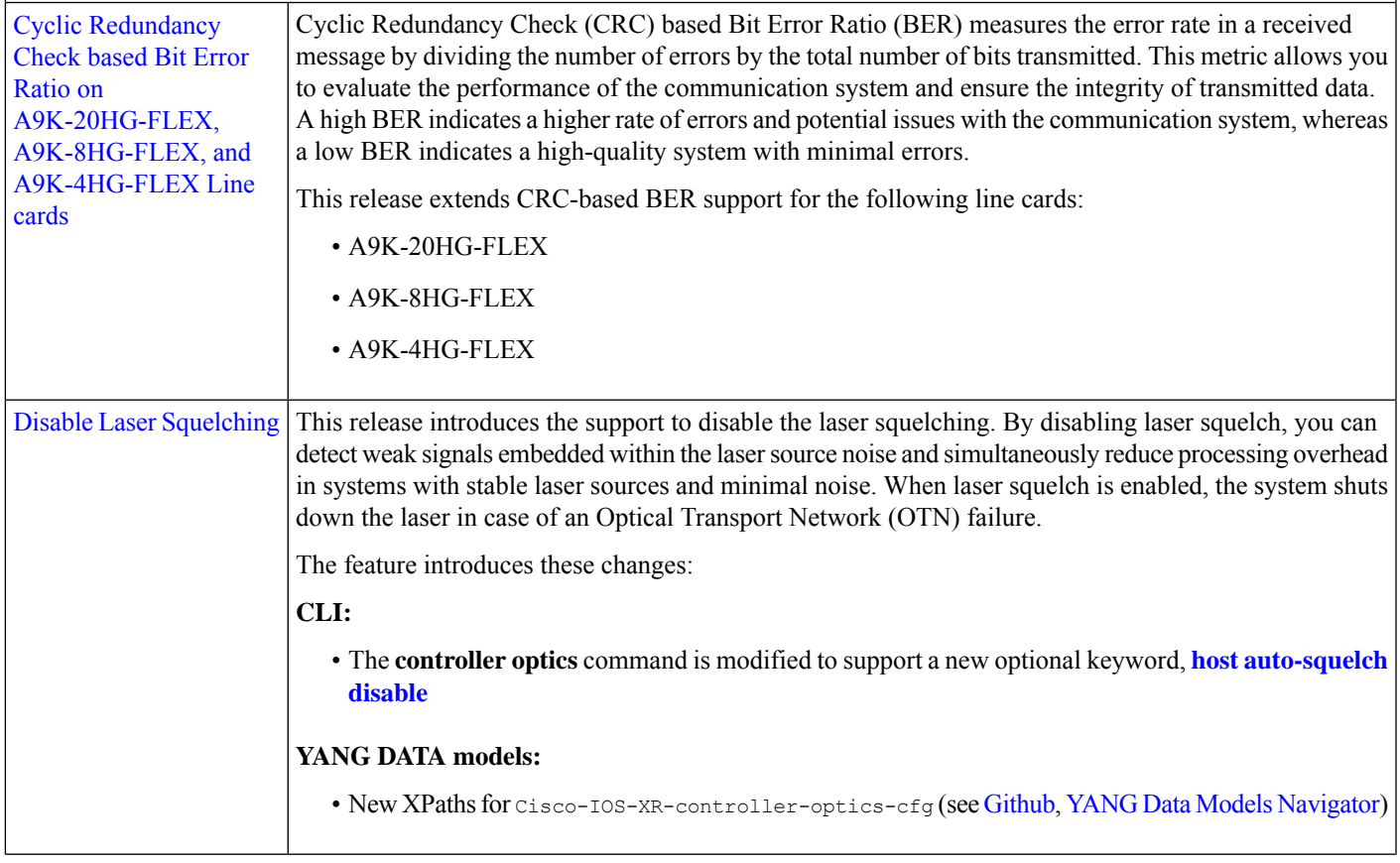

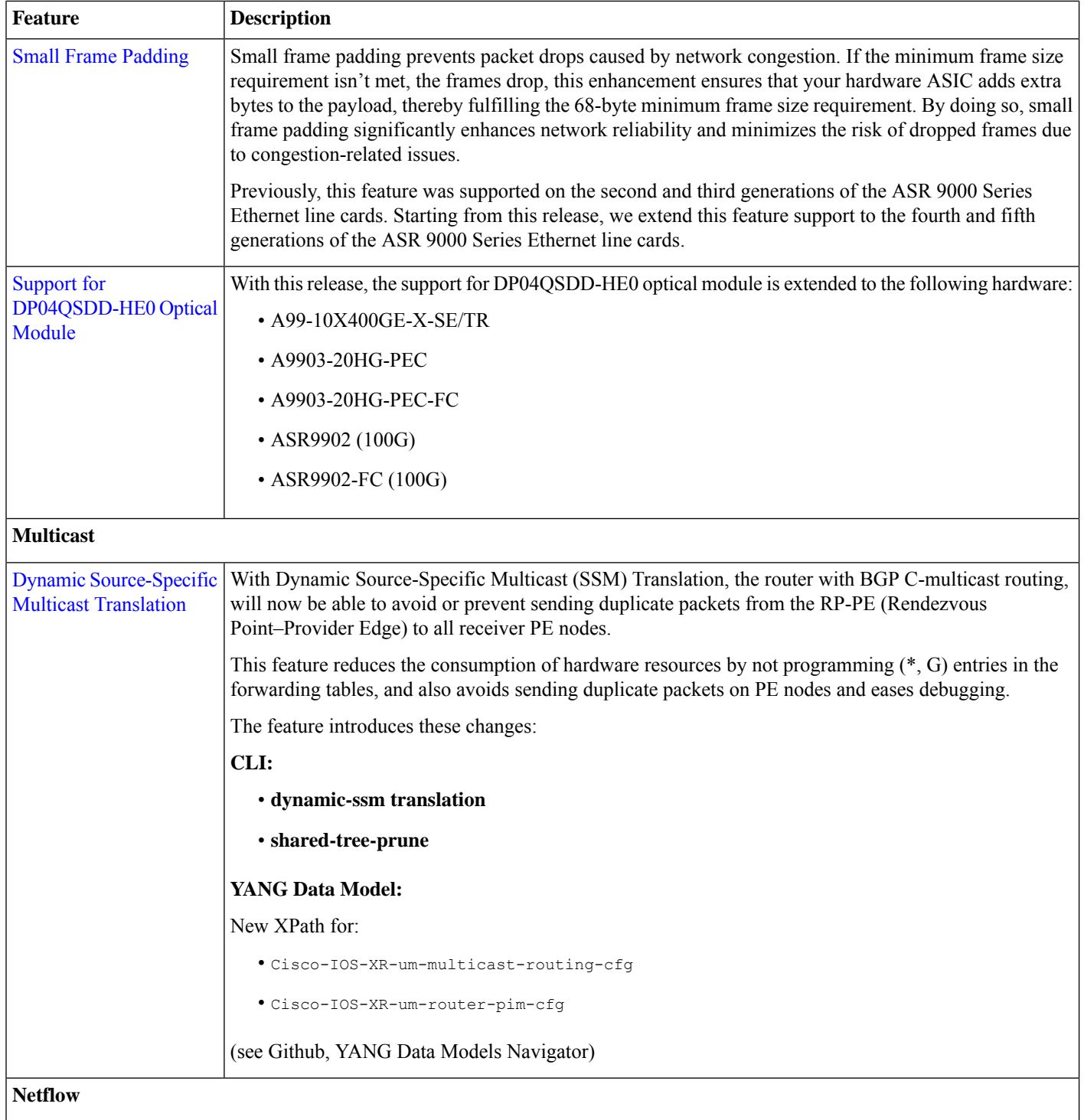

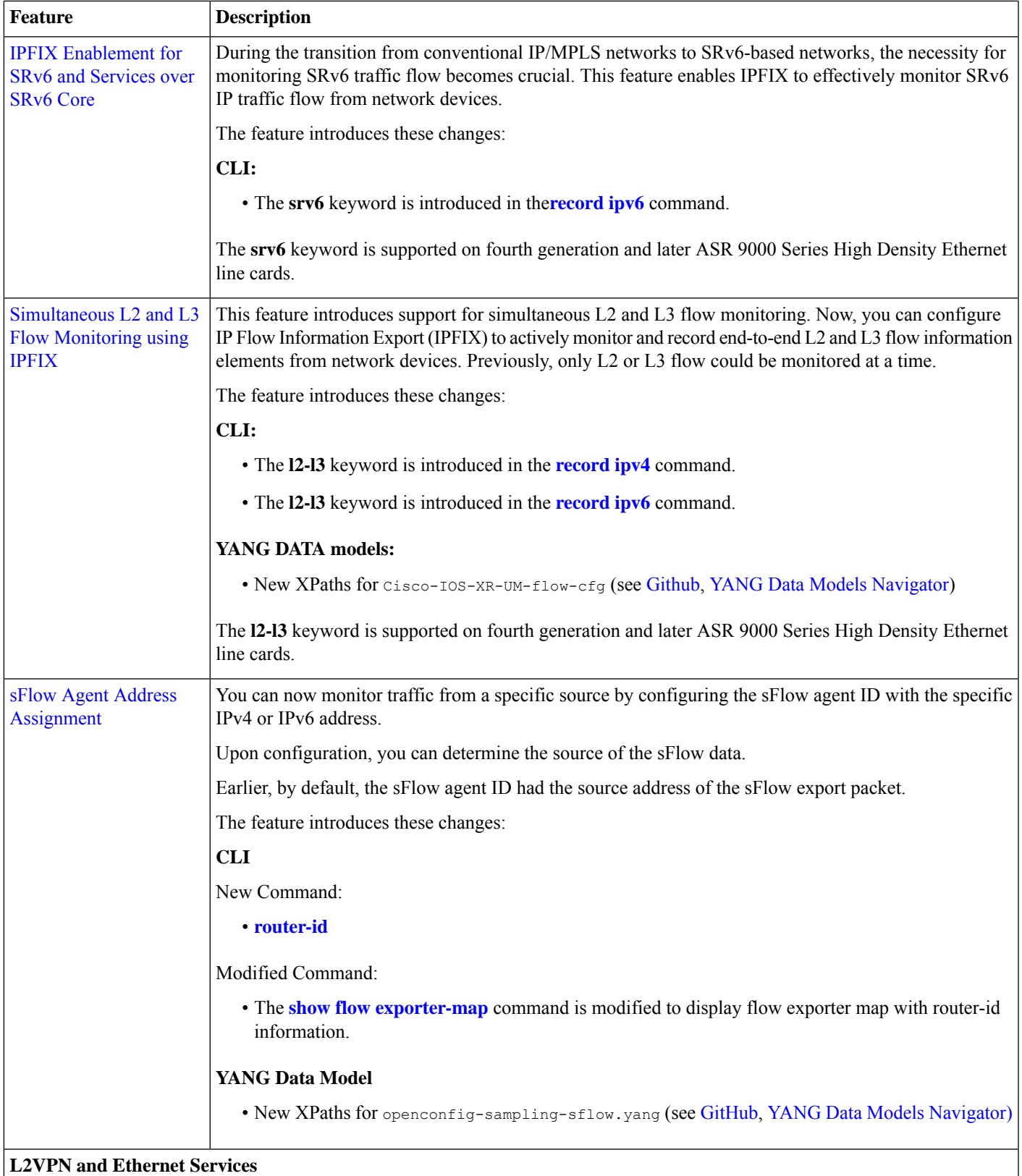

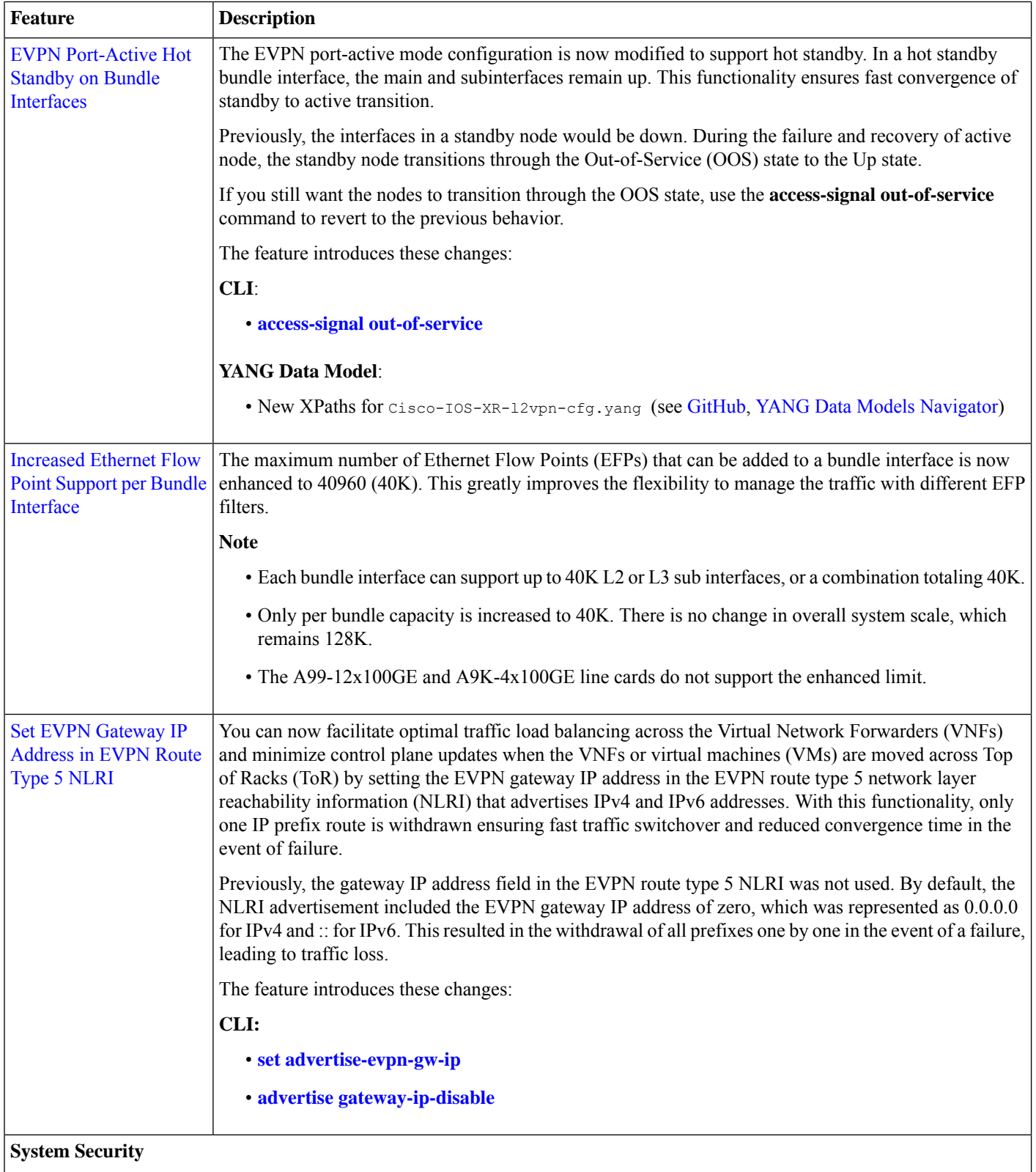

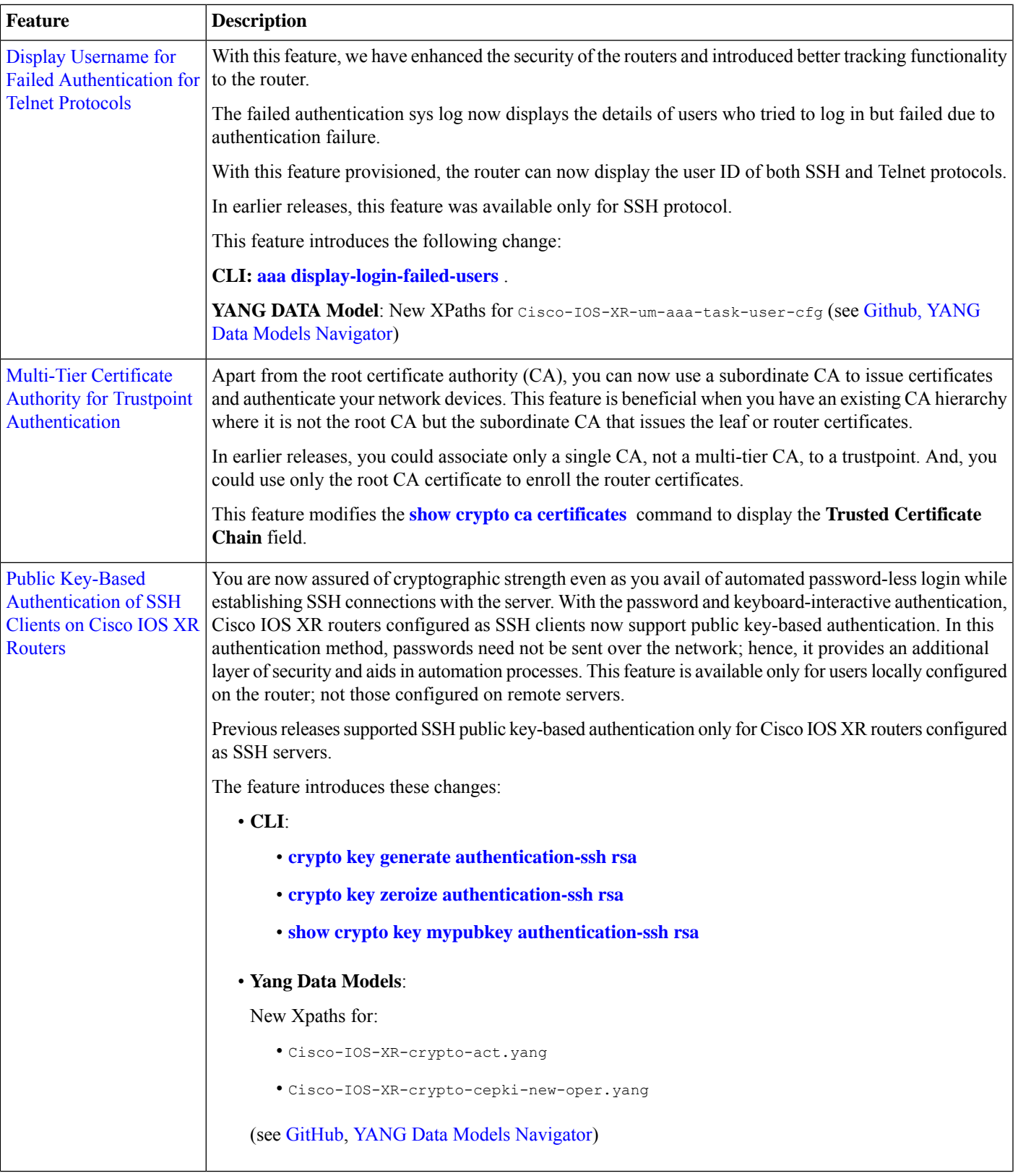

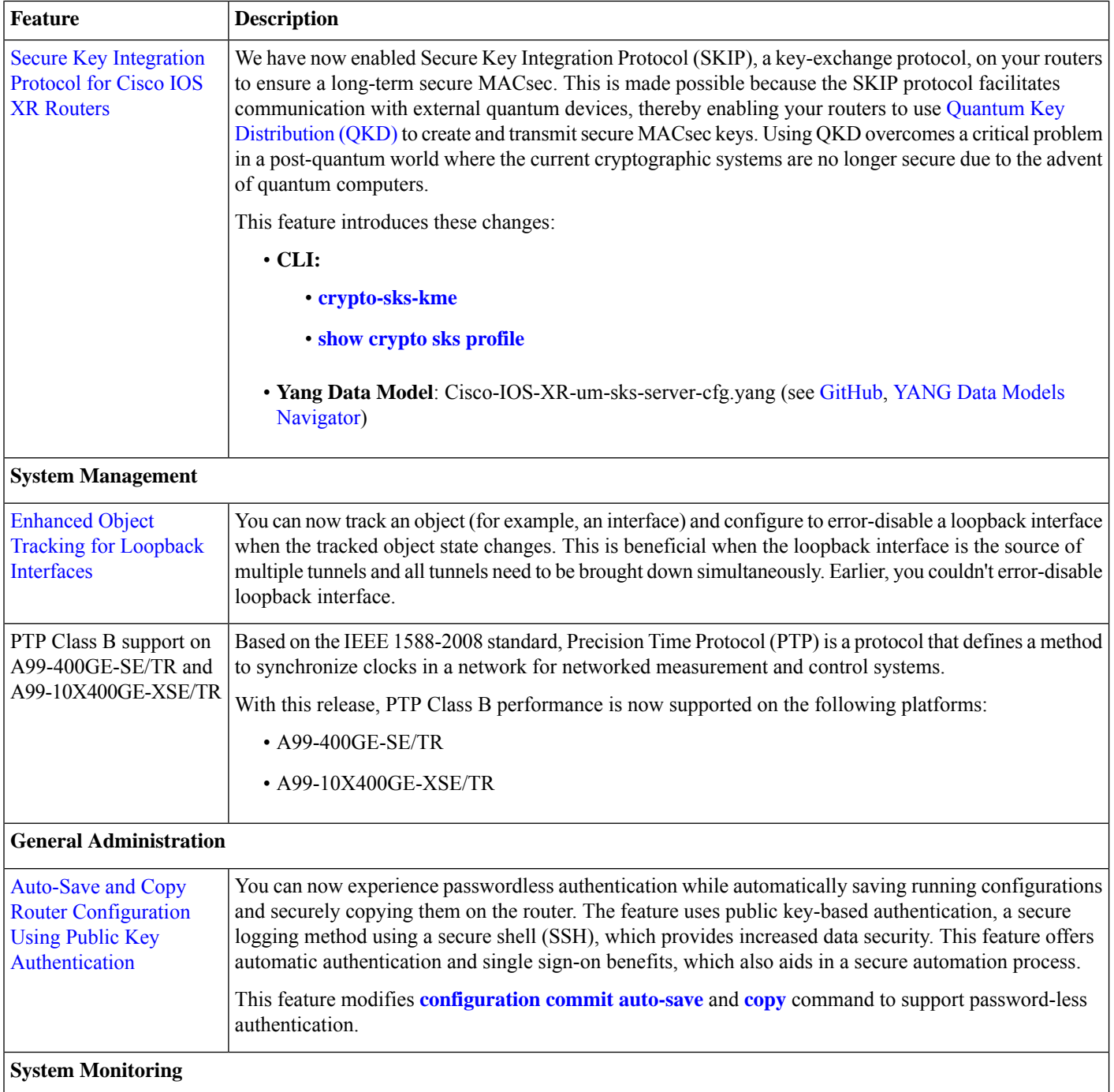

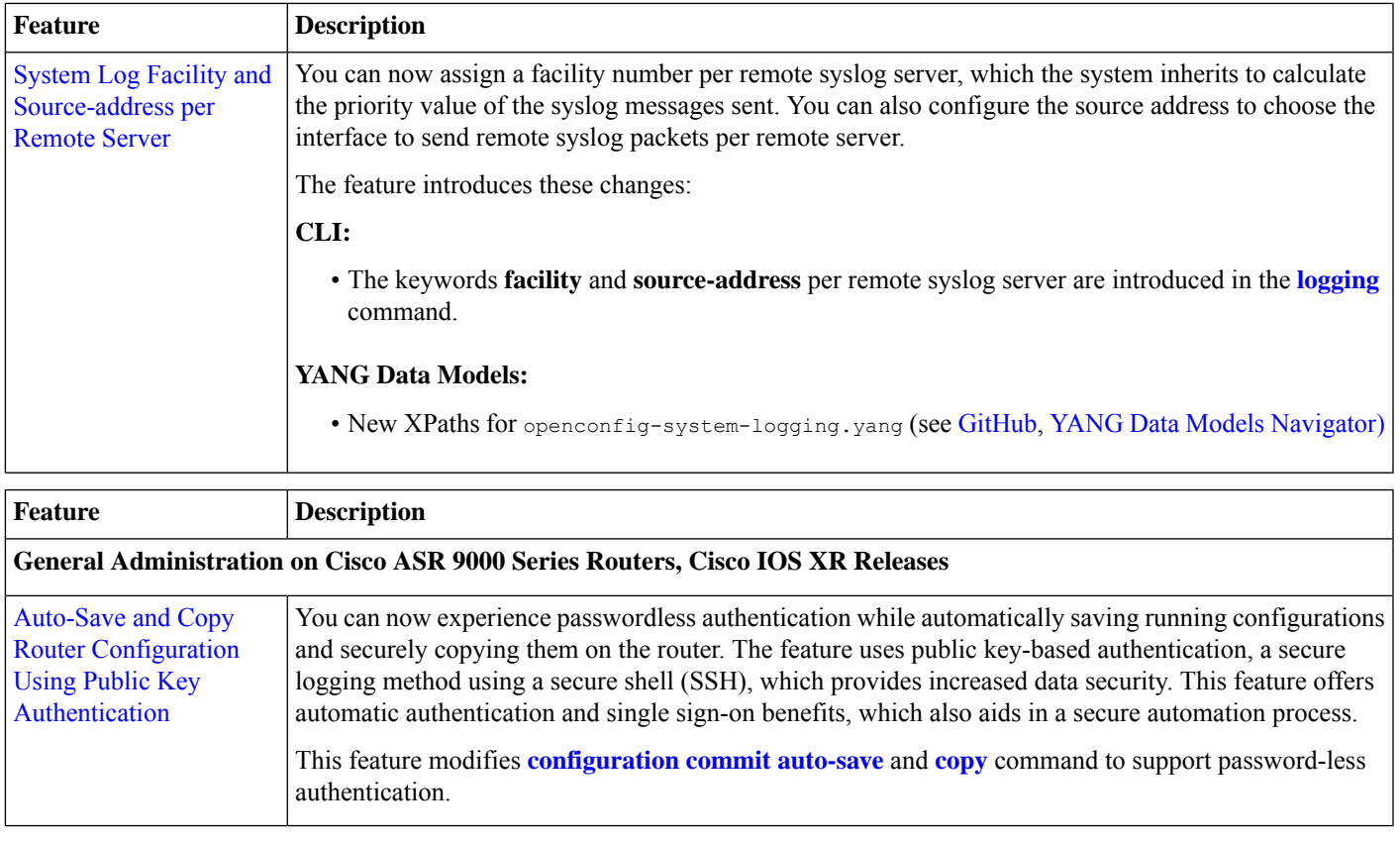

### **YANG Data Models Introduced and Enhanced**

This release introduces or enhances the following data models. For detailed information about the supported and unsupported sensor paths of all the data models, see the [Github](https://github.com/YangModels/yang/tree/main/vendor/cisco/xr) repository. To get a comprehensive list of the data models supported in a release, navigate to the Available-Content.md file for the release in the Github repository. The unsupported sensor paths are documented as deviations. For example, openconfig-acl.yang provides details about the supported sensor paths, whereas cisco-xr-openconfig-acl-deviations.yang provides the unsupported sensor paths for openconfig-acl.yang on Cisco IOS XR routers.

You can also view the data model definitions using the YANG Data Models [Navigator](https://cfnng.cisco.com/ios-xr/yang-explorer/view-data-model) tool. This GUI-based and easy-to-use tool helps you explore the nuances of the data model and view the dependencies between various containers in the model. You can view the list of models supported across Cisco IOS XR releases and platforms, locate a specific model, view the containers and their respective lists, leaves, and leaf lists presentedvisually in a tree structure.

To get started with using data models, see the *Programmability Configuration Guide for ASR 9000 Series Routers*.

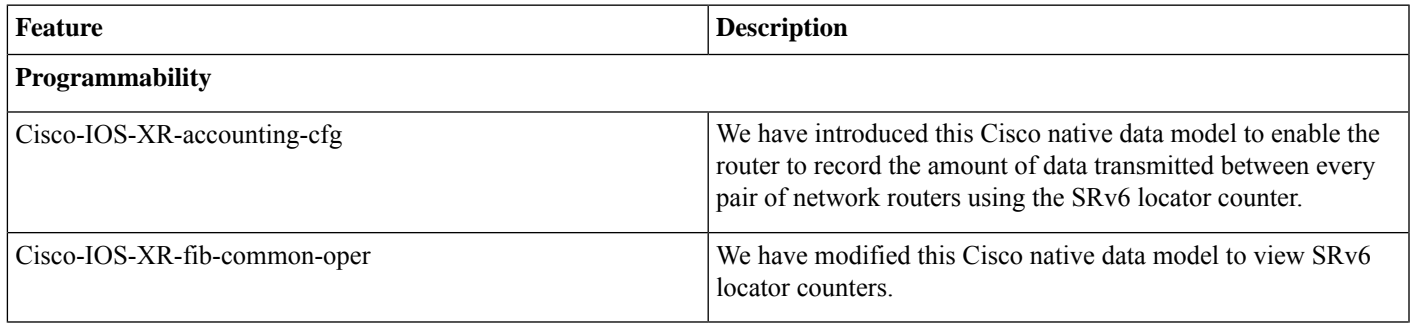

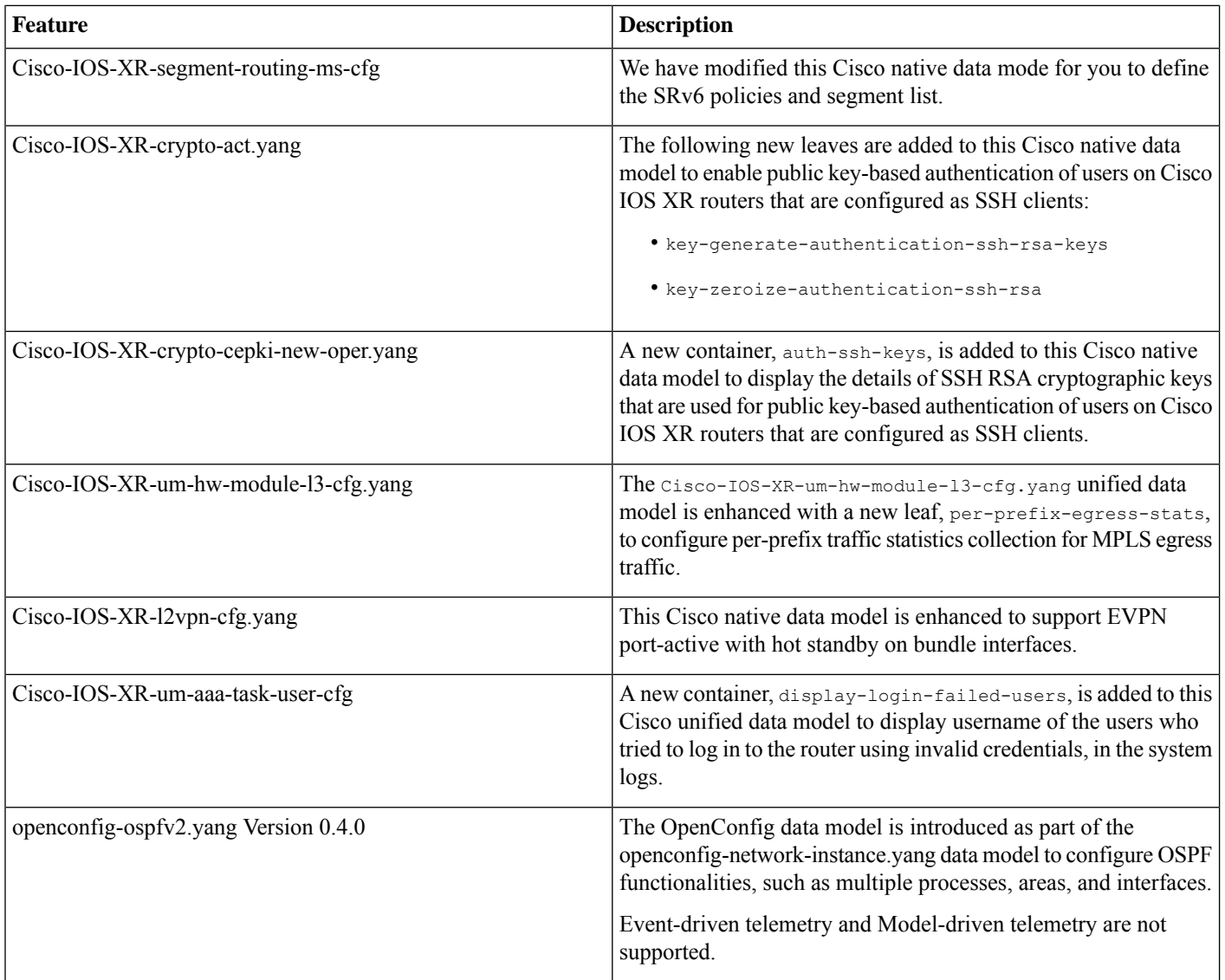

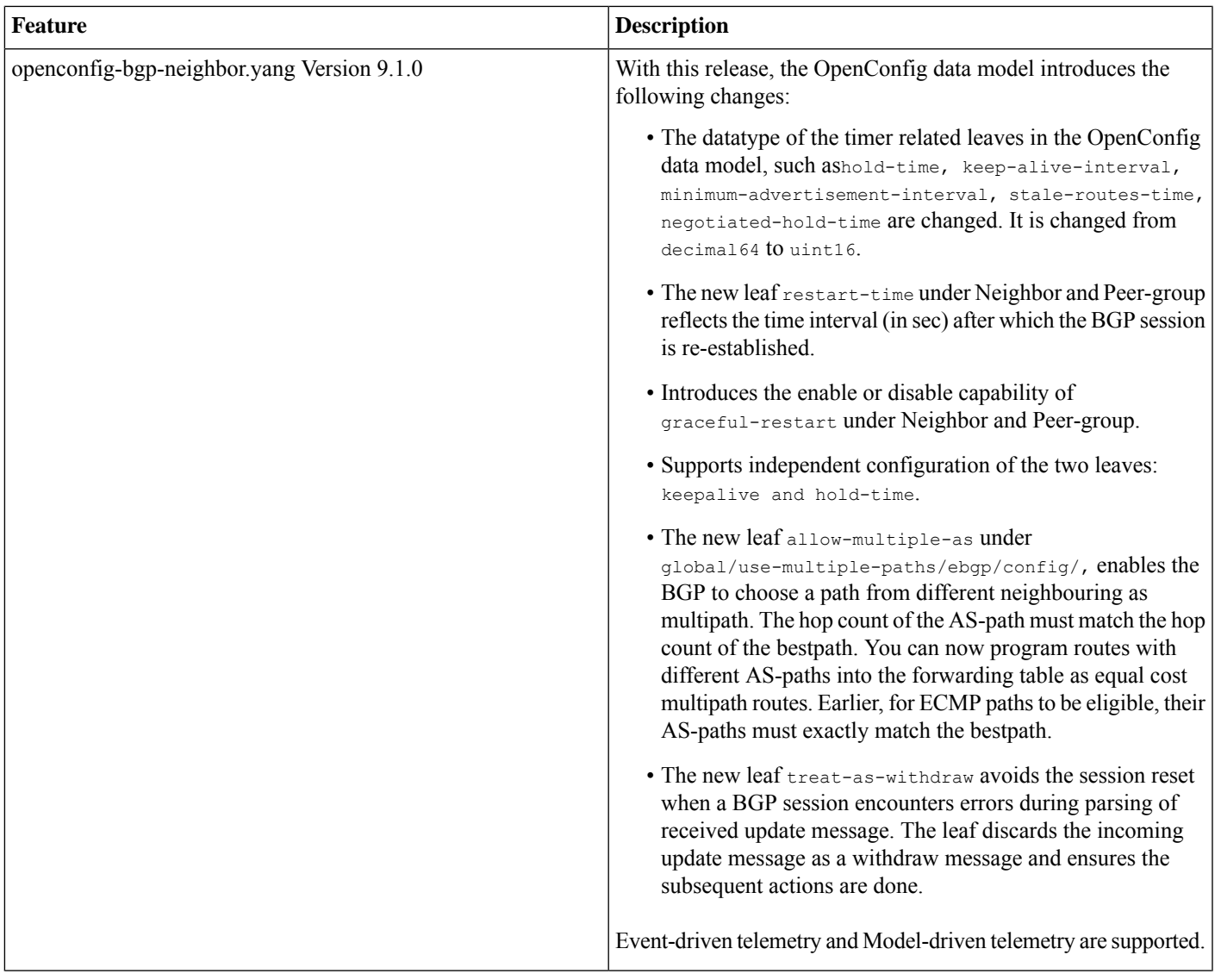

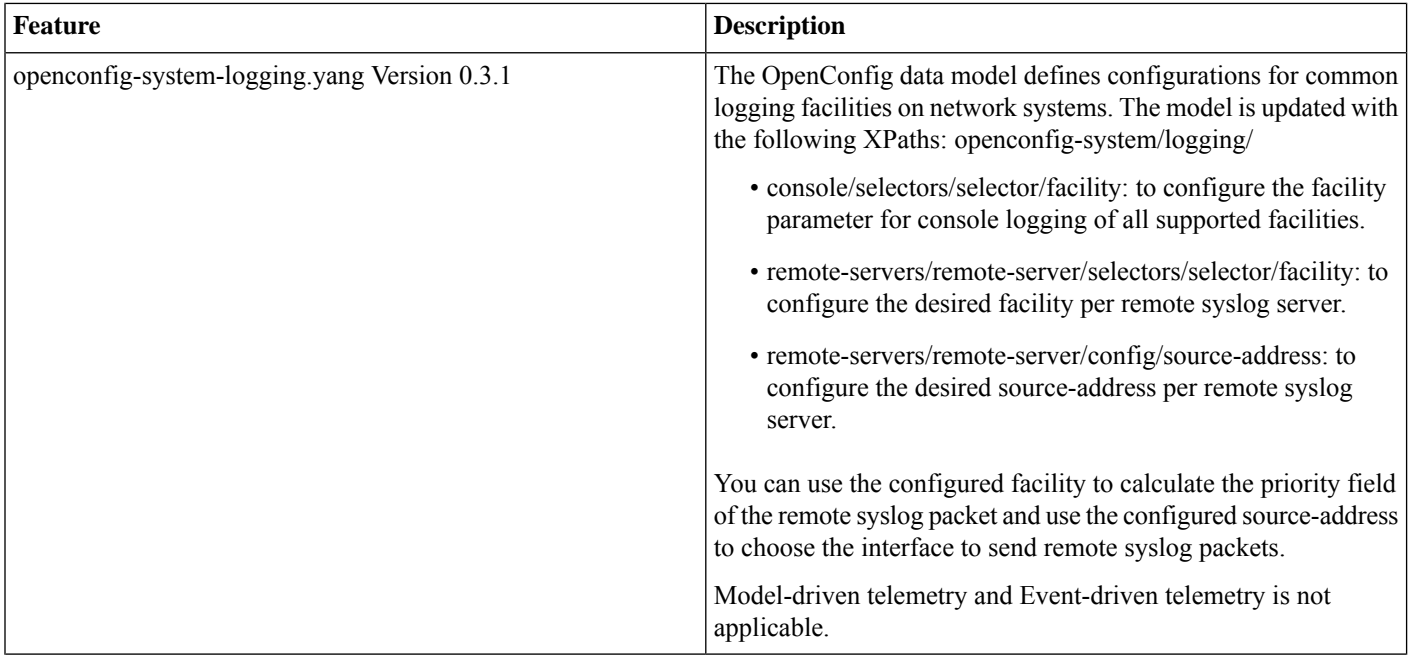

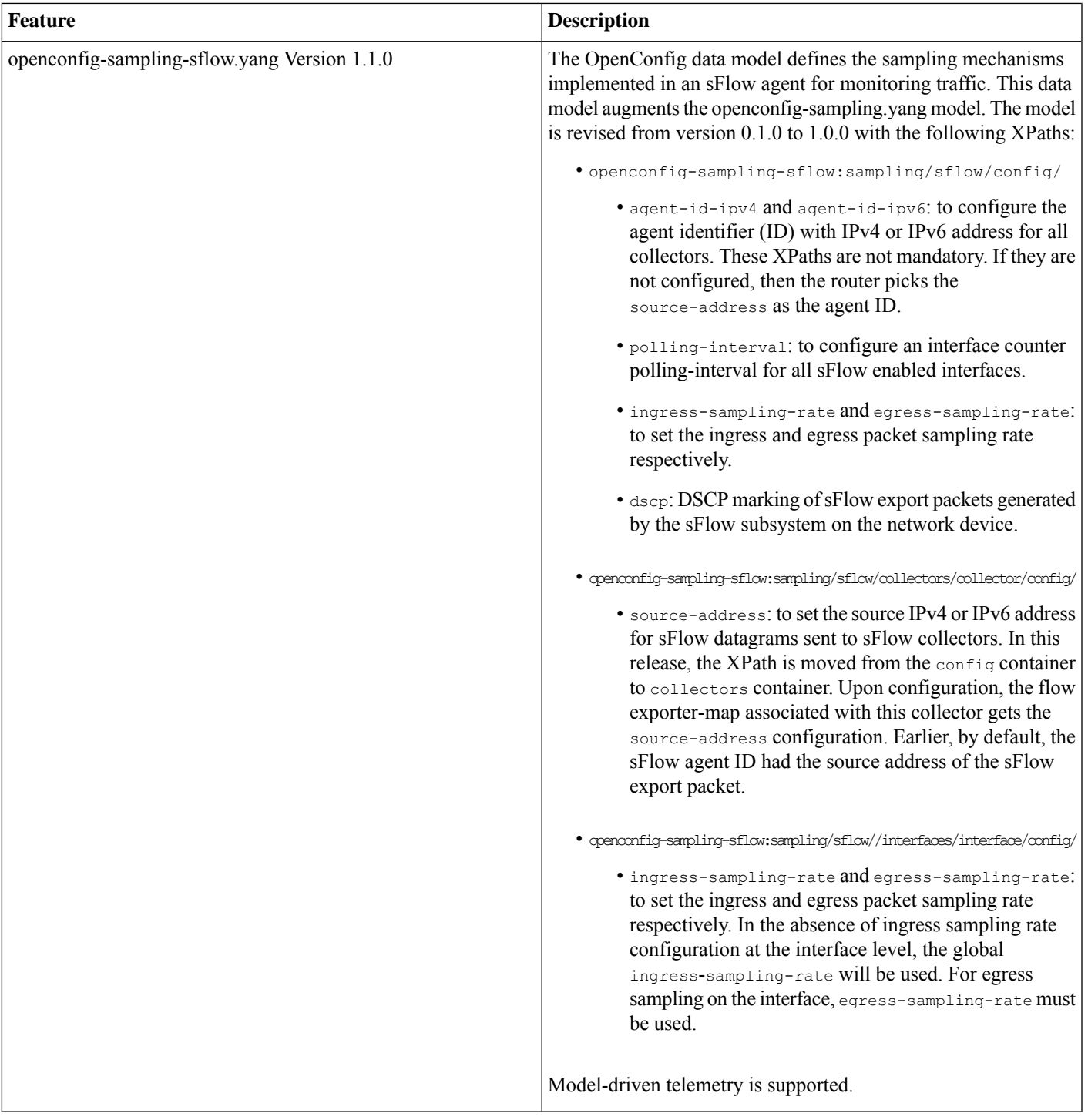

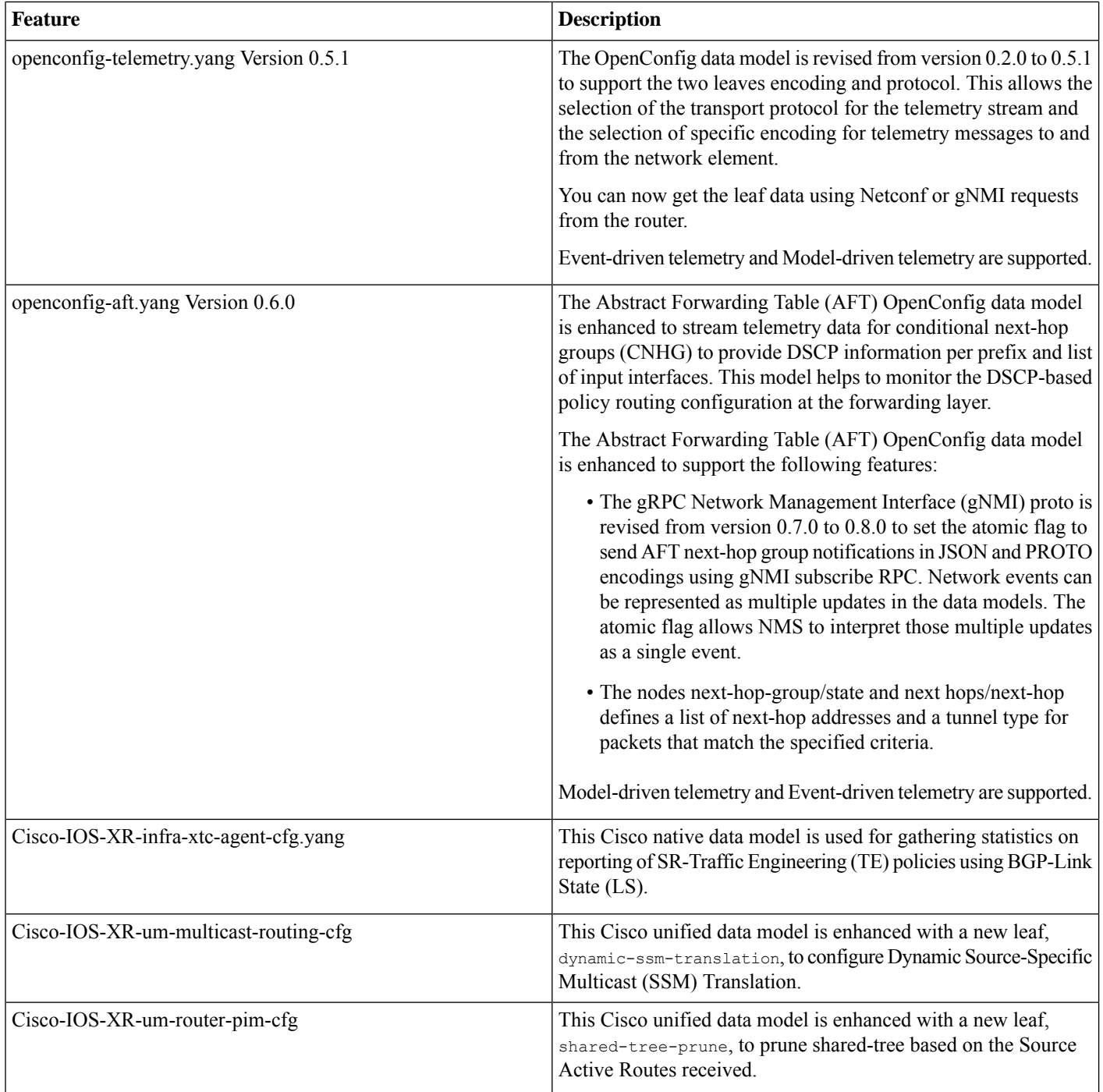

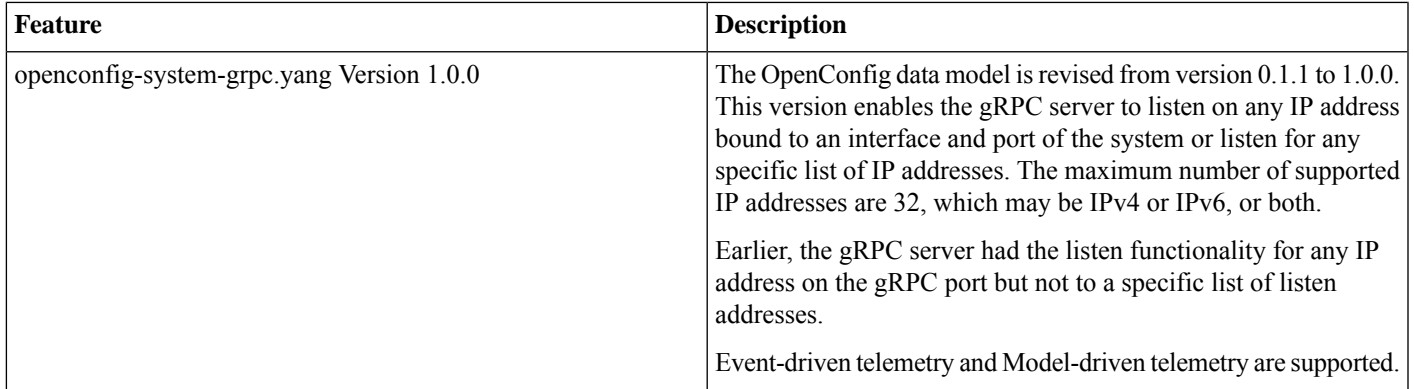

### **Deprecated features**

Starting with Cisco IOS XR release 7.10.1, the performance-measurement **{delay-profile | liveness-profile} {sr-policy | endpoint | interface} name** *name* CLI is deprecated. Old configurations stored in NVRAM will be rejected at boot-up. As a result, performance measurement delay and liveness named profiles using the old CLI must be re-configured using the **performance-measurement {delay-profile | liveness-profile} name** *name* CLI.

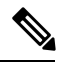

The default performance measurement delay and liveness profiles configured using the **performance-measurement { delay-profile | liveness-profile} { sr-policy | endpoint | interface} default** commands are still valid and unaffected. **Note**

<span id="page-18-0"></span>For more information, see *CLI Changes for Segment Routing Performance Measurement* section under the *Link Delay [Measurement](https://www.cisco.com/content/en/us/td/docs/routers/asr9000/software/710x/configuration/guide/b-segment-routing-cg-asr9000-710x/configure-performance-measurement.html#id_118505)* topic in *Segment Routing Configuration Guide for Cisco ASR 9000 Series Routers, IOS XR Release 7.10.x*.

## **Caveats**

#### **Table 1: Cisco ASR 9000 Series Router Specific Bugs**

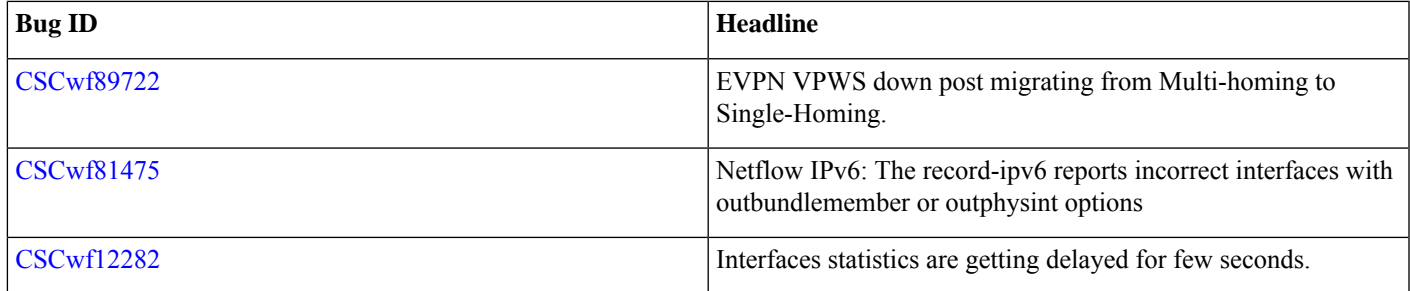

## <span id="page-18-1"></span>**Behavior Changes**

Starting with Cisco IOS XR Software Release 7.10.1, you must configure a name server for Smart Licensing deployment options that use HTTPS for communication with Cisco Smart Software Manager (CSSM). If the system cannot validate that the Common Name (CN) in the X.509 server certificate is a Fully Qualified Domain Name (FQDN), communication with CSSM results in an

**ErrorduringSSL communication**.See the *SmartLicensing Chapter* in the *System Management Configuration Guide for ASR 9000 Series Routers* for more information and options to bypass the name server configuration.

## <span id="page-19-0"></span>**Supported Packages and System Requirements**

### **Feature Set (Software Images)**

Visit the Cisco Software [Download](https://software.cisco.com/download/home) page to download the Cisco IOS XR software.

#### **Cisco IOS XR 64 bit**

This table lists the feature set matrix (ISO and RPM files) and associated filenames available for the Cisco IOS XR 64 bit 7.10.1 Release supported on the Cisco ASR 9000 Series Aggregation Services Router.

#### **Table 2: Cisco IOS XR 64 bit Software Release 7.10.1 TAR Files**

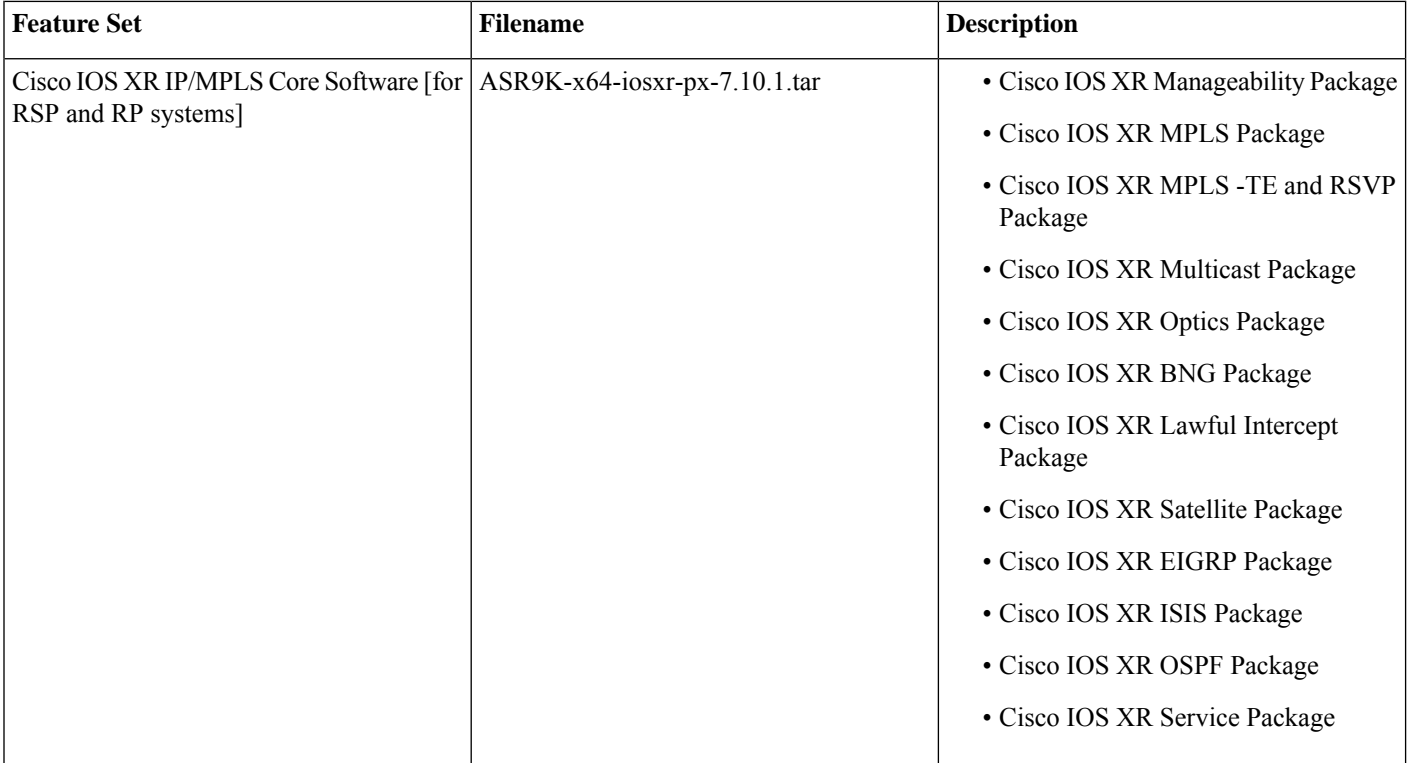

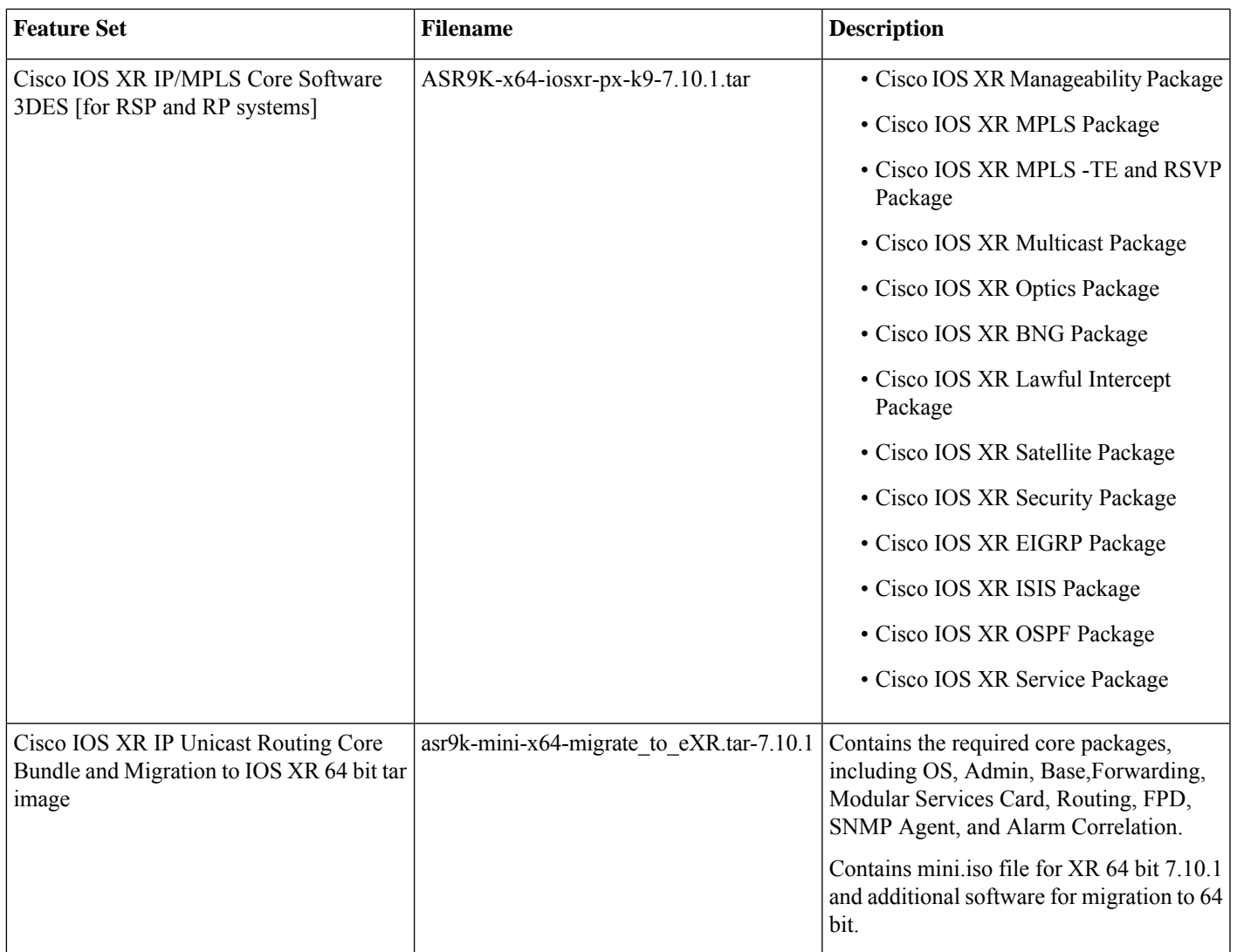

**Table 3: Cisco IOS XR 64 bit Software Release 7.10.1 ISO and RPM Files**

#### **Composite Package Feature Set Filename Description** Contains the required core packages, including OS, Admin, Base,Forwarding, Modular Services Card, Routing, FPD, SNMP Agent, and Alarm Correlation. The mini iso file is used for upgrading to the new release. Cisco IOS XR IP Unicast Routing Core  $\vert$  asr9k-mini-x64-7.10.1.iso Bundle **Individually-Installable Optional Packages Feature Set Filename Description**

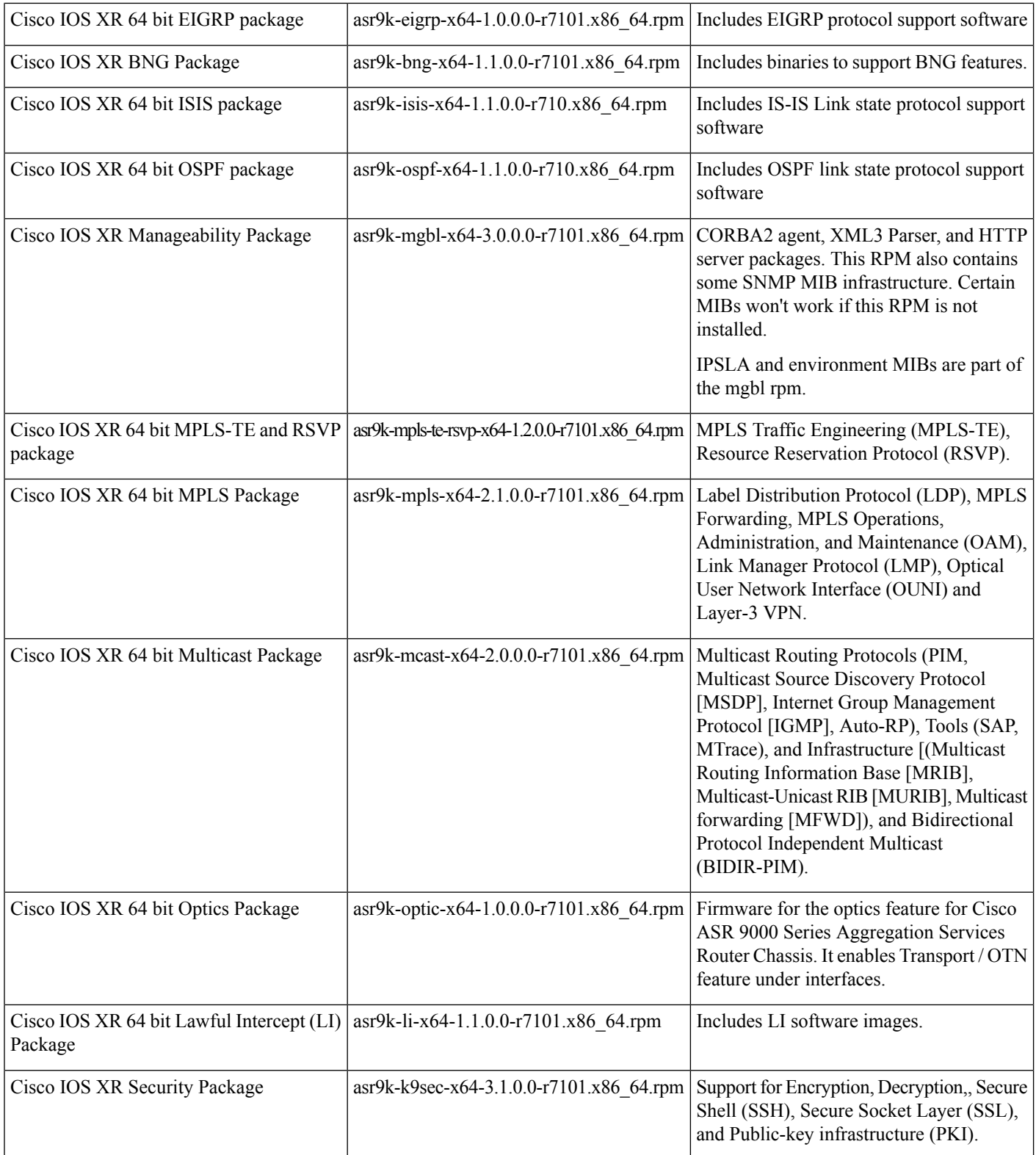

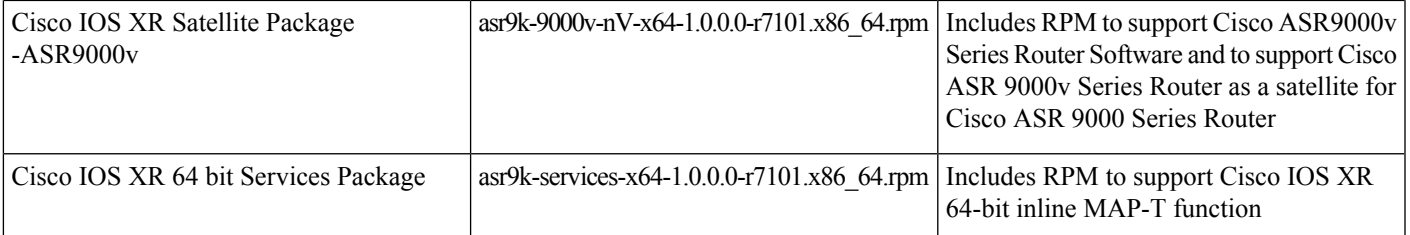

#### **Memory**

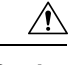

**Caution** If you remove the media in which the software image or configuration is stored, the router may become unstable and fail.

The available memory for Cisco ASR 9000 Series Aggregation Services Router running Cisco IOS XR Software Release 7.10.1 consist of the following:

- 32 GB memory on the A99-RP-F
- 16 GB memory on the RSP880, RSP880-LT, RP2, A99-RSP-TR and A99-RSP-SE
- 16 GB memory on the RP2 transport optimised (TR) variant and 32 GB memory on the RP2 service edge (SE) variant
- 24 GB memory on the RP3 transport optimised (TR) variant and 40 GB memory on the RP3 service edge (SE) variant
- 24 GB memory on the RP3-X transport optimised (TR) variant and 48 GB memory on the RP3-X service edge (SE) variant
- 24 GB memory on the RSP5 transport optimised (TR) variant and 40 GB memory on the RSP5 service edge (SE) variant
- 24 GB memory on the RSP5-X transport optimised (TR) variant and 48 GB memory on the RSP5-X service edge (SE) variant
- 2 GB compact flash on route switch processors (RSPs)
- 8 GB memory on the line cards (LCs) running Cisco IOS XR 64-bit image

#### **Software Compatibility**

Cisco IOS XR Software Release is compatible with the following Cisco ASR 9000 Series Aggregation Services Router systems.

- Cisco ASR 9900 Series Chassis
	- Cisco ASR 9922 Chassis
	- Cisco ASR 9912 Chassis
	- Cisco ASR 9910 Chassis
	- Cisco ASR 9906 Chassis
	- Cisco ASR 9904 Chassis
	- Cisco ASR 9903 Chassis
	- Cisco ASR 9902 Chassis
	- Cisco ASR 9901 Chassis
- Cisco ASR 9000 Series Chassis
	- Cisco ASR 9010 Chassis
	- Cisco ASR 9006 Chassis

For Cisco license support, please contact your Cisco Sales Representative or Customer Service at 800- 553-NETS (6387) or 408-526-4000. For questions on the program other than ordering, please send e-mail to: cwm-license@cisco.com.

### **Determining Installed Packages**

To determine the version of Cisco IOS XR Software packages installed on your router, log in to the router and enter the **show install active summary** command:

#### **Cisco IOS XR 64 bit**

```
Router# show install active summary
Label : 7.10.1-7101
   Active Packages: 18
       asr9k-xr-7.10.1 version=7.10.1 [Boot image]
       asr9k-9000v-nV-x64-1.0.0.0-r7101
       asr9k-m2m-x64-1.0.0.0-r7101
       asr9k-bng-x64-1.0.0.0-r7101
       asr9k-bng-ipoe-x64-1.0.0.0-r7101
       asr9k-bng-pppoe-x64-1.0.0.0-r7101
       asr9k-eigrp-x64-1.0.0.0-r7101
       asr9k-isis-x64-1.0.0.0-r7101
       asr9k-mcast-x64-1.0.0.0-r7101
       asr9k-mgbl-x64-1.0.0.0-r7101
       asr9k-mpls-x64-1.0.0.0-r7101
       asr9k-ospf-x64-1.0.0.0-r7101
       asr9k-services-x64-1.0.0.0-r7101
       asr9k-optic-x64-1.0.0.0-r7101
       asr9k-bng-supp-x64-1.0.0.0-r7101
       asr9k-li-x64-1.0.0.0-r7101
        asr9k-k9sec-x64-1.0.0.0-r7101
        asr9k-mpls-te-rsvp-x64-1.0.0.0-r7101
```
#### **Firmware Support on Cisco IOS XR 64-bit**

To check the firmware code running on the Cisco ASR 9000 Series Router, run the **show fpd package** command in admin mode:

**Note**

The show command output lists supported and EOL hardware PIDs. To know the PIDs that are supported in this release, see the Supported Hardware section in this Release Notes.

(sysadmin-vm)#show fpd package

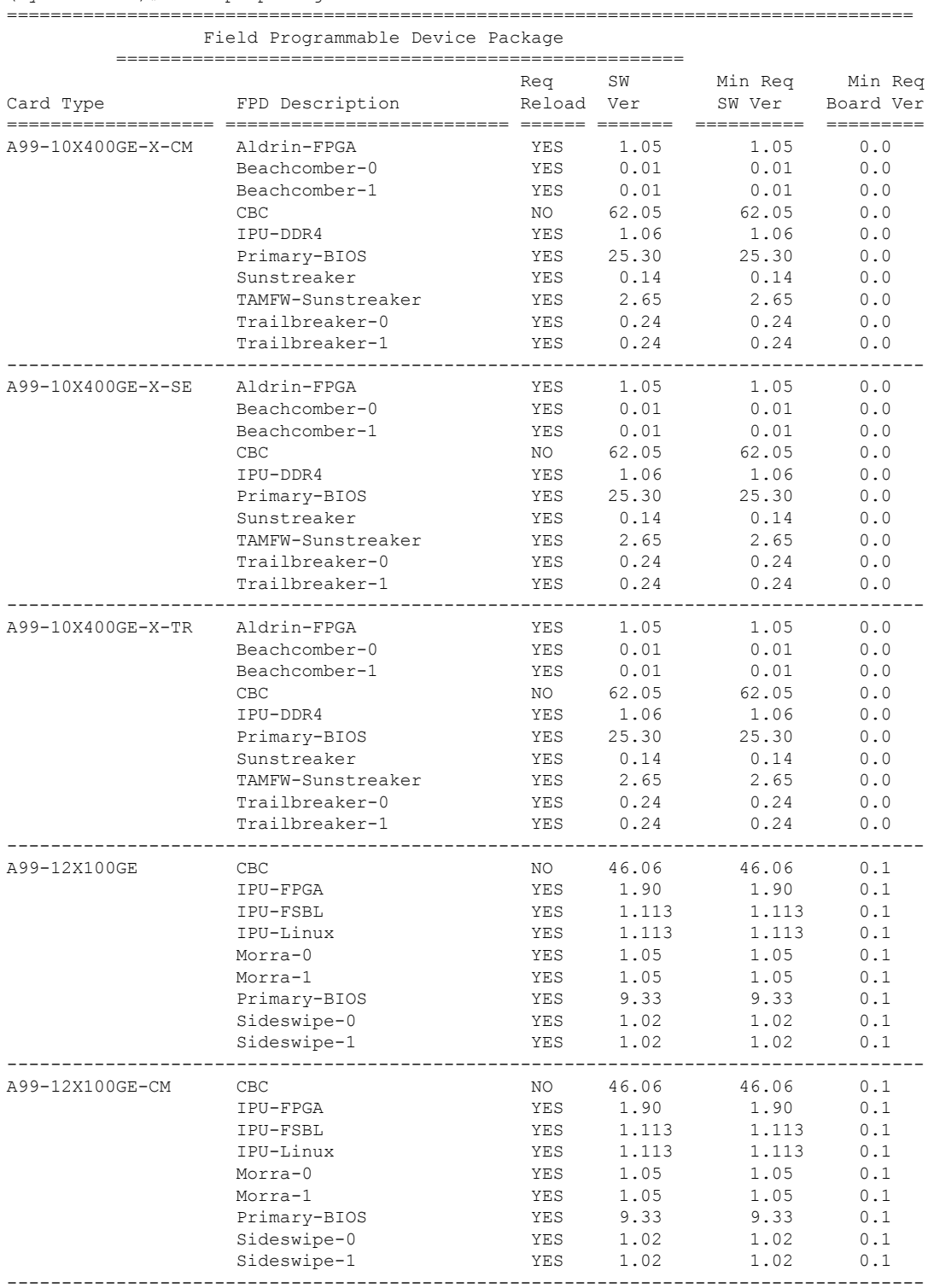

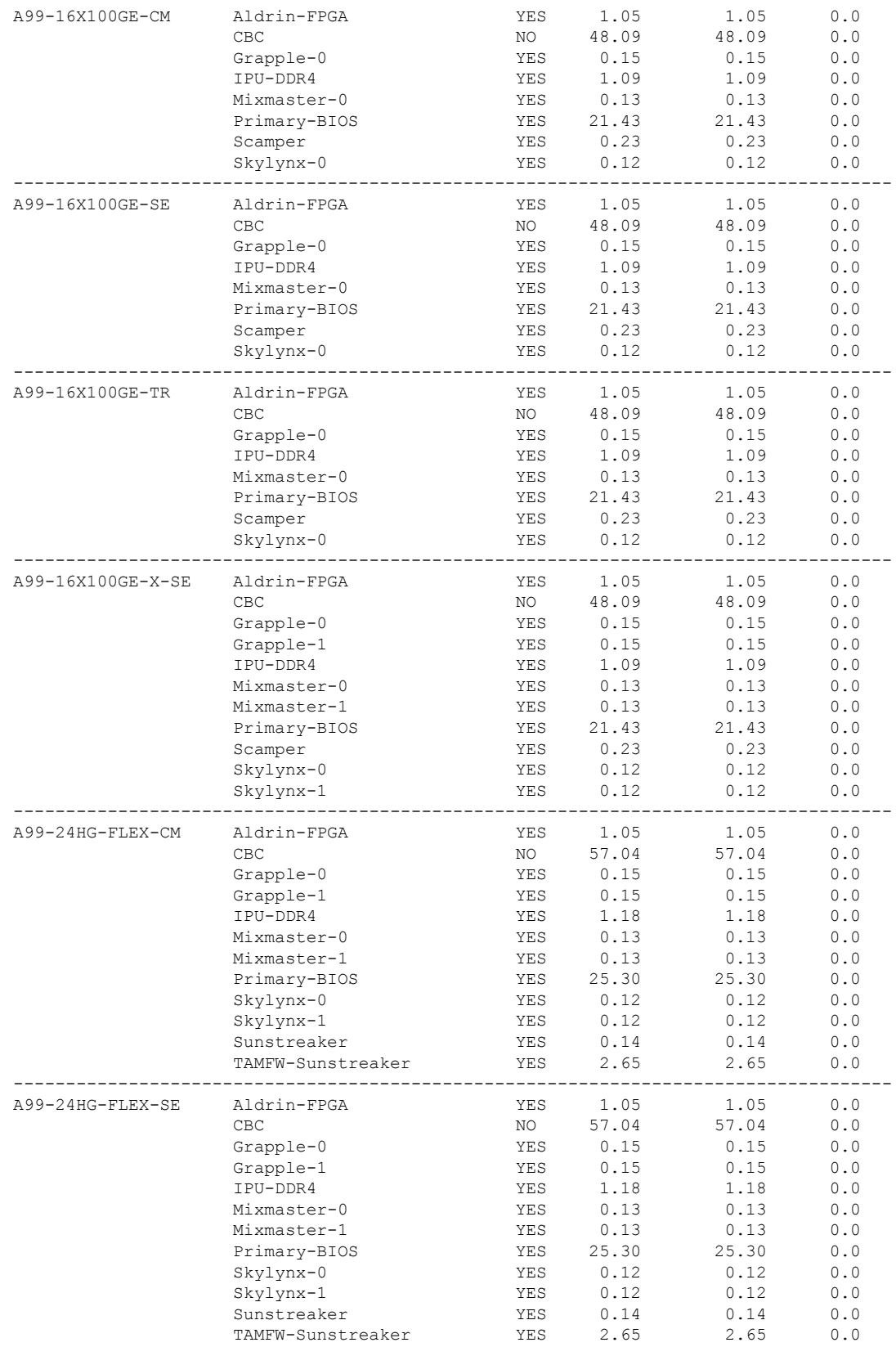

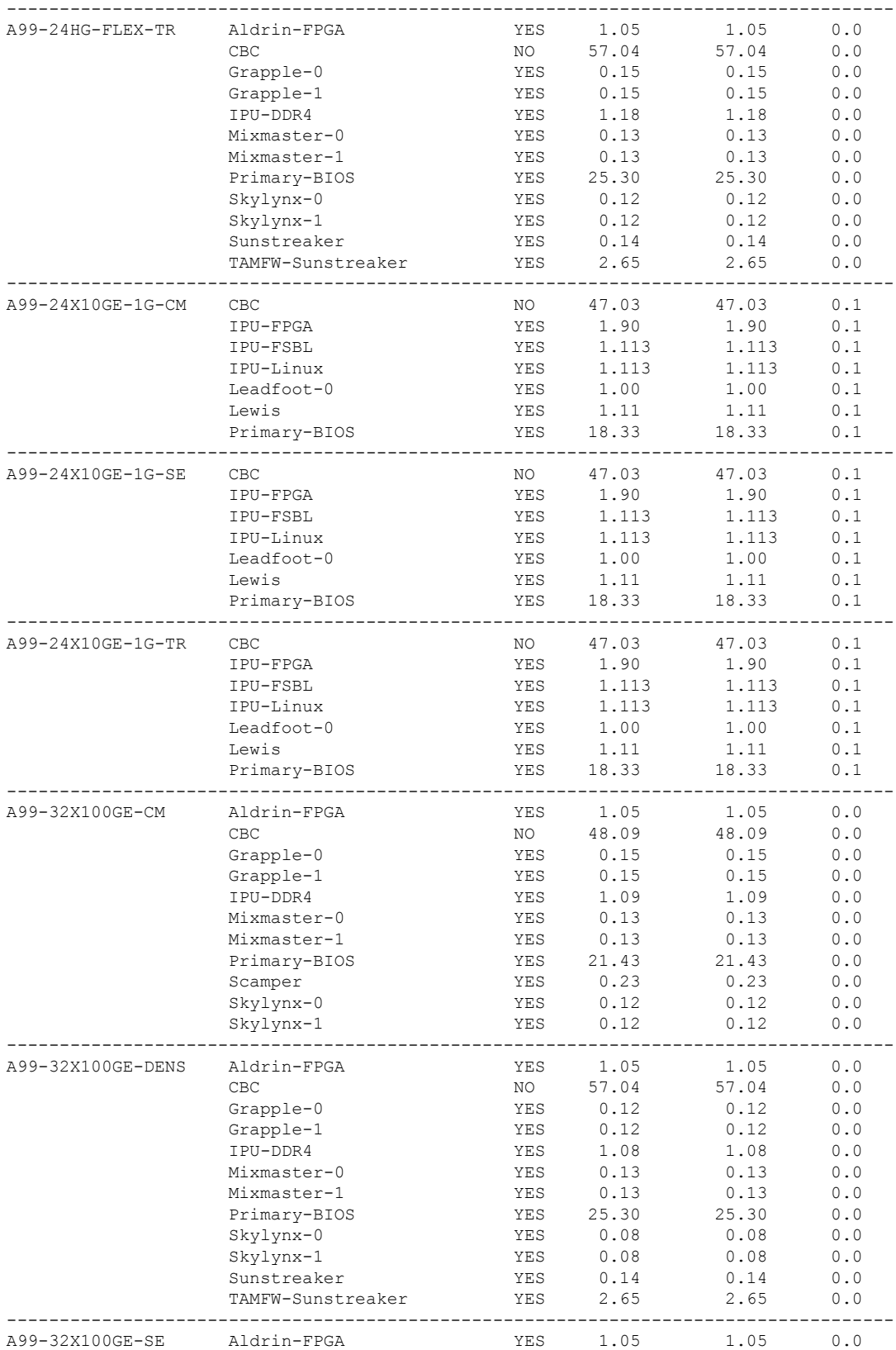

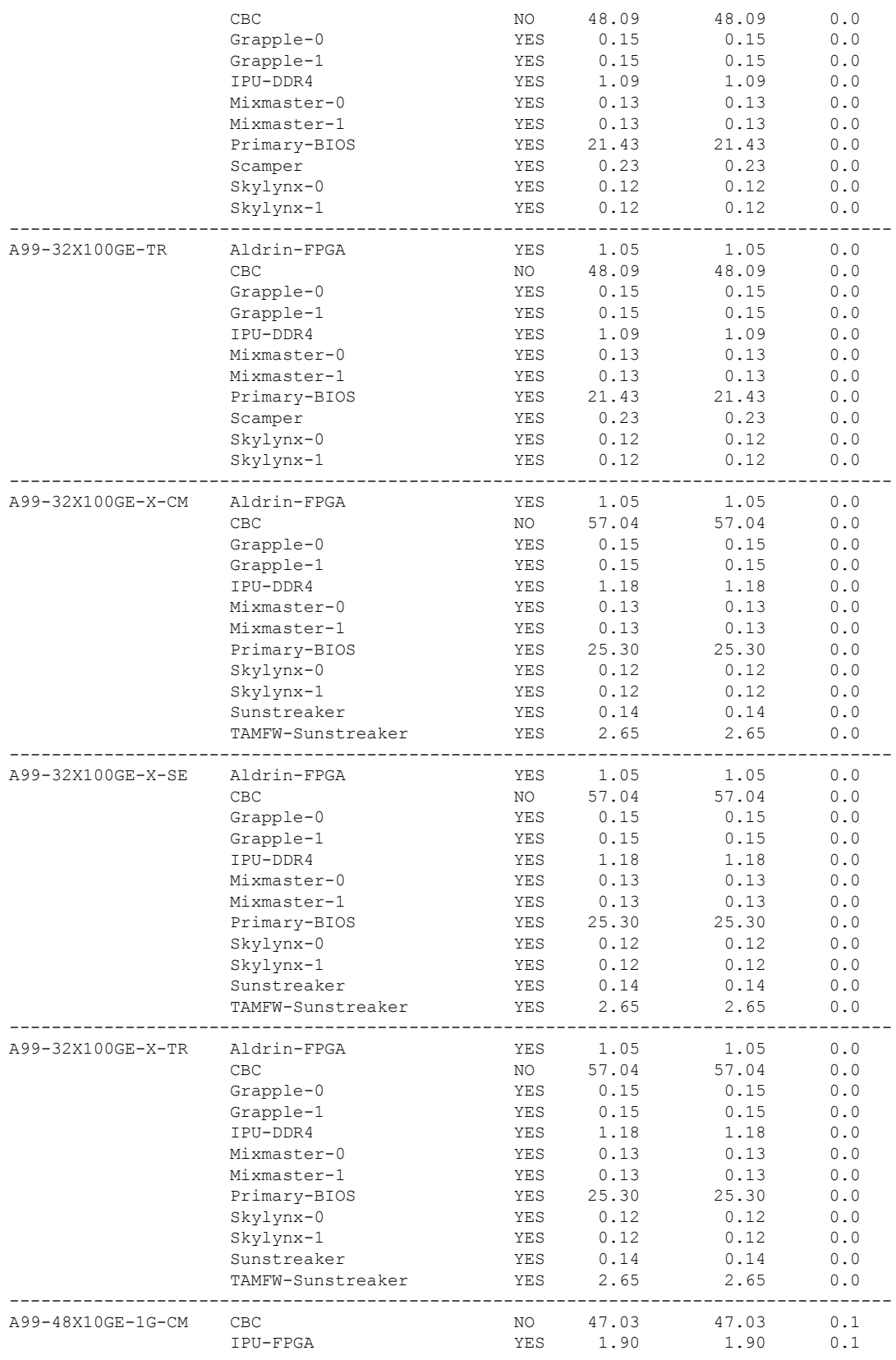

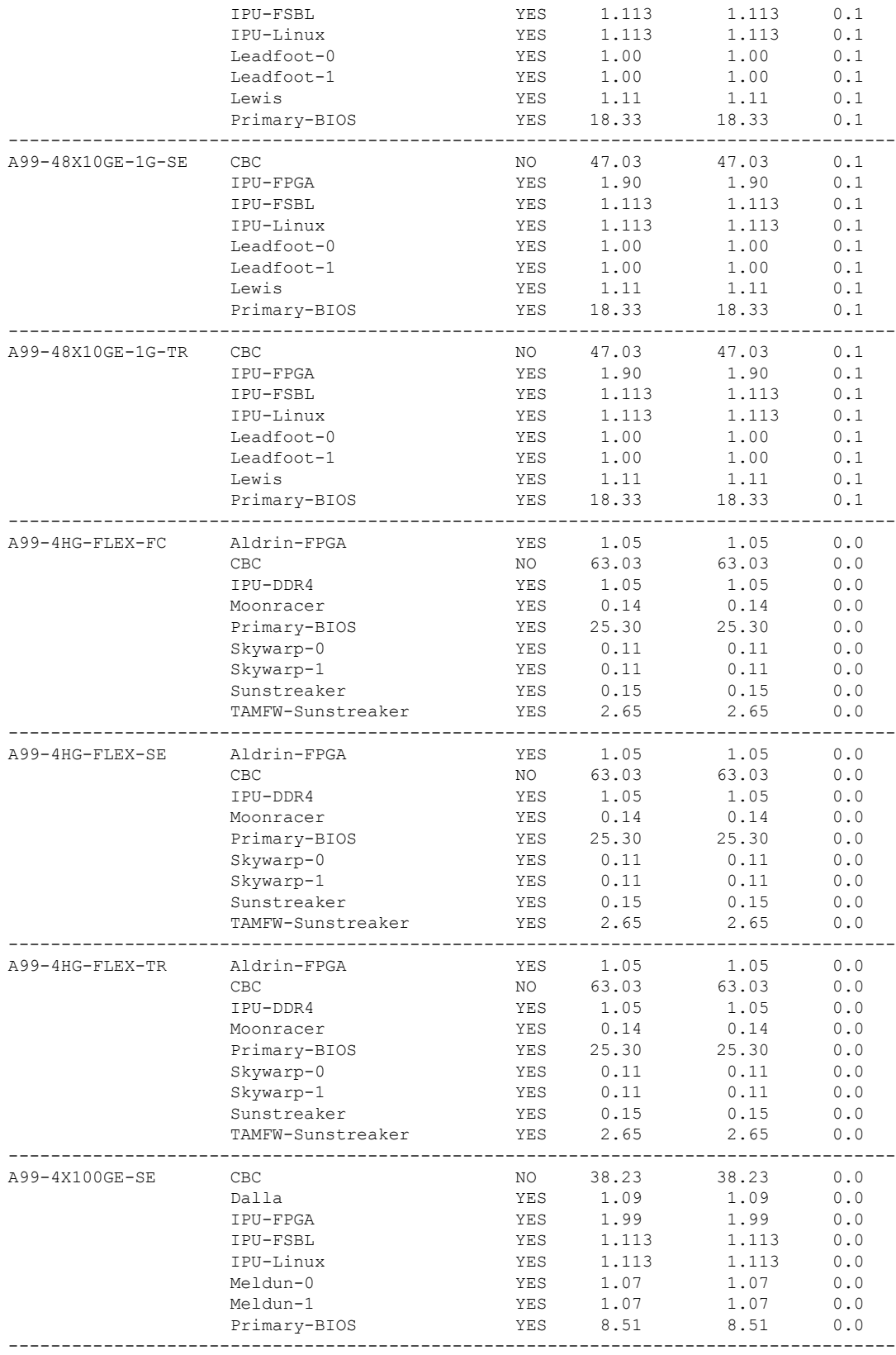

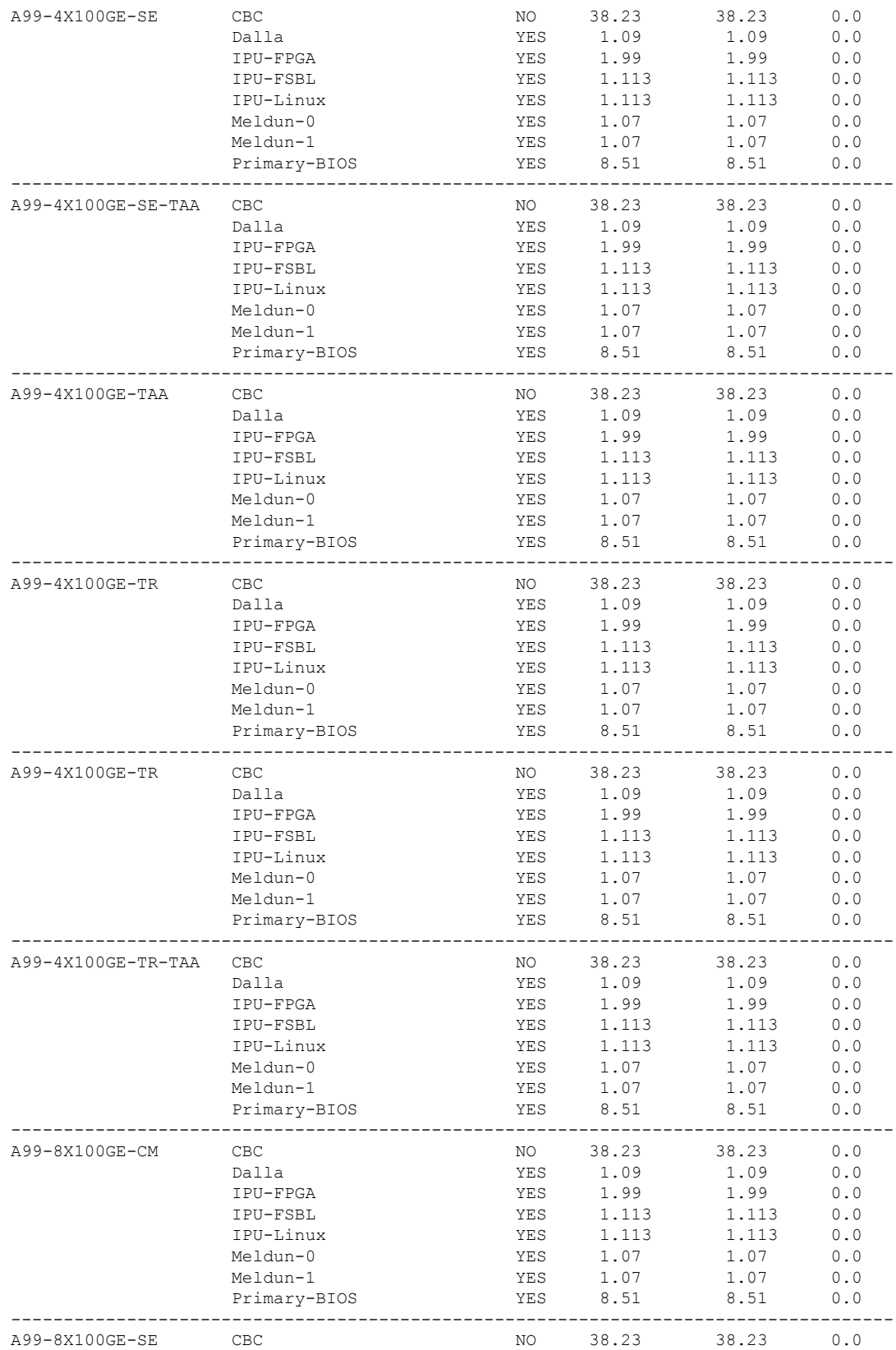

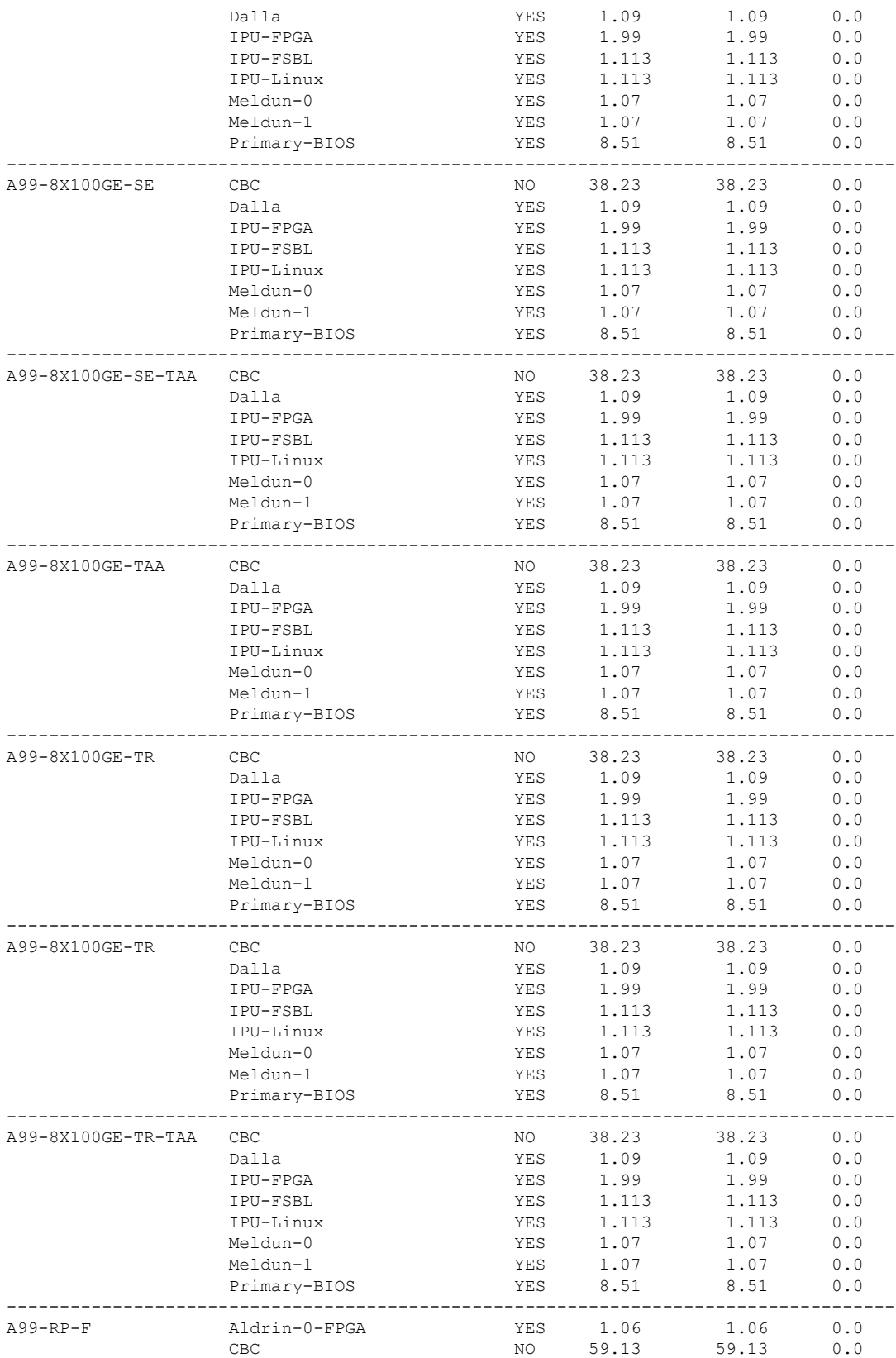

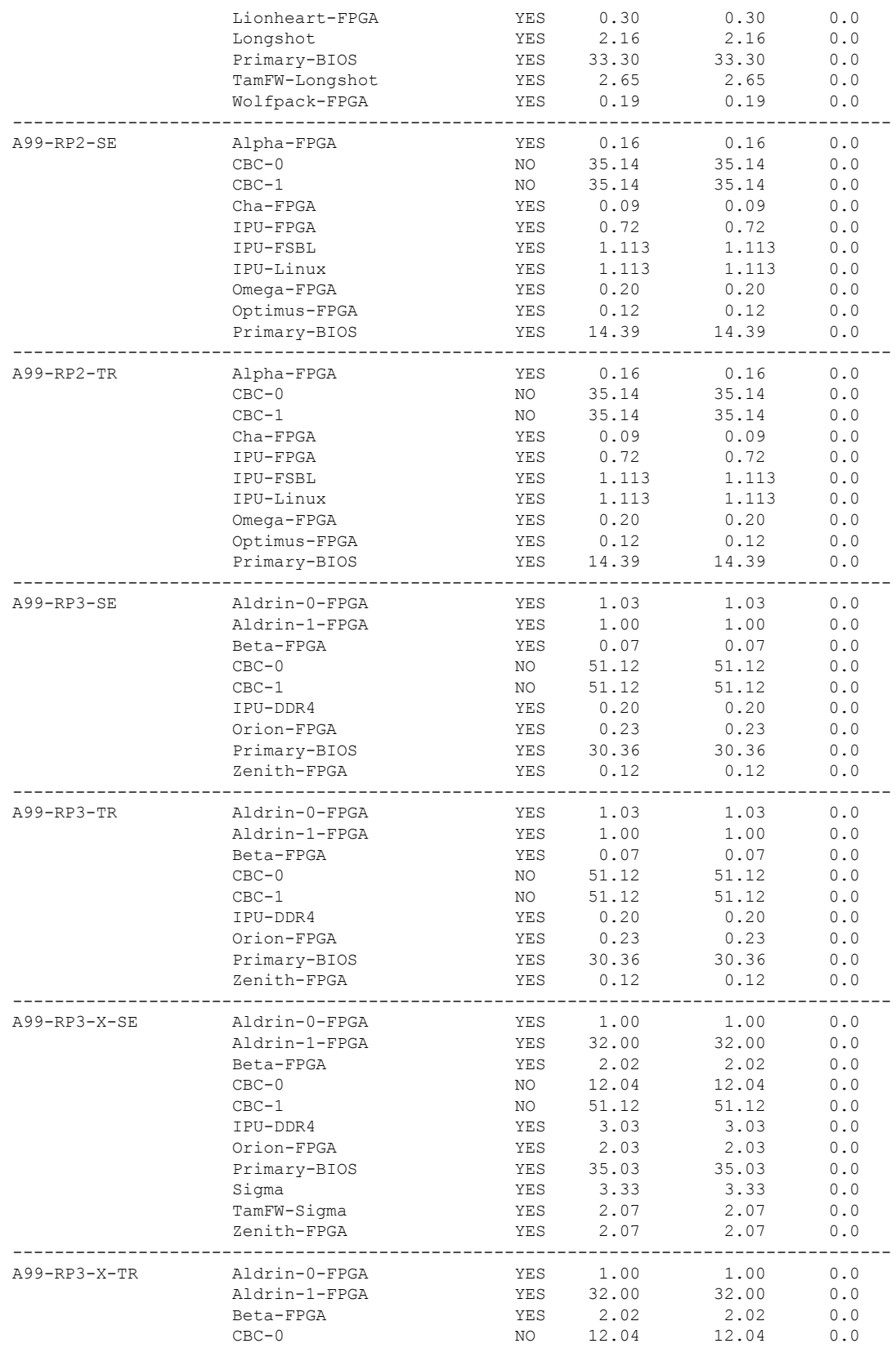

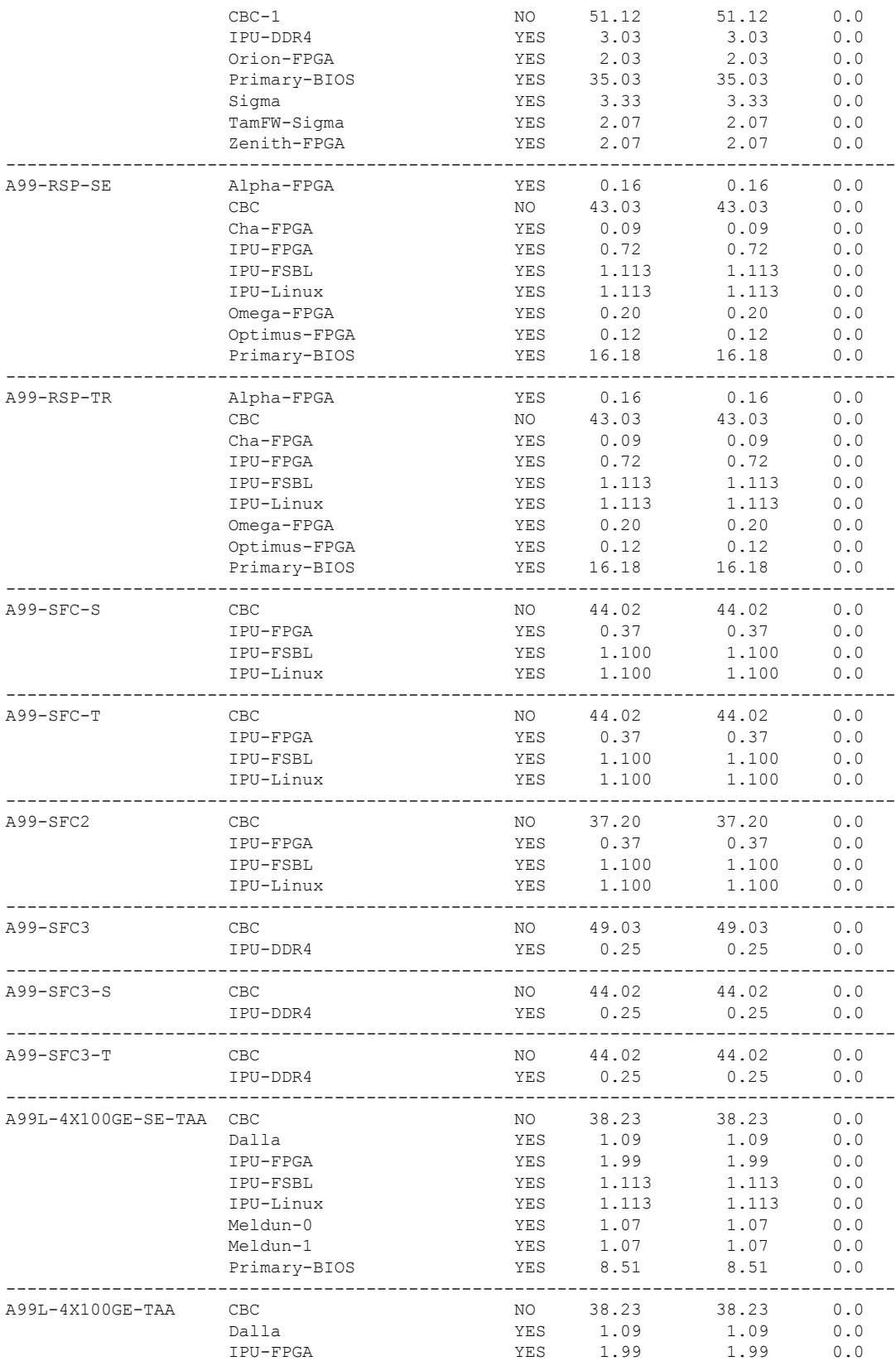

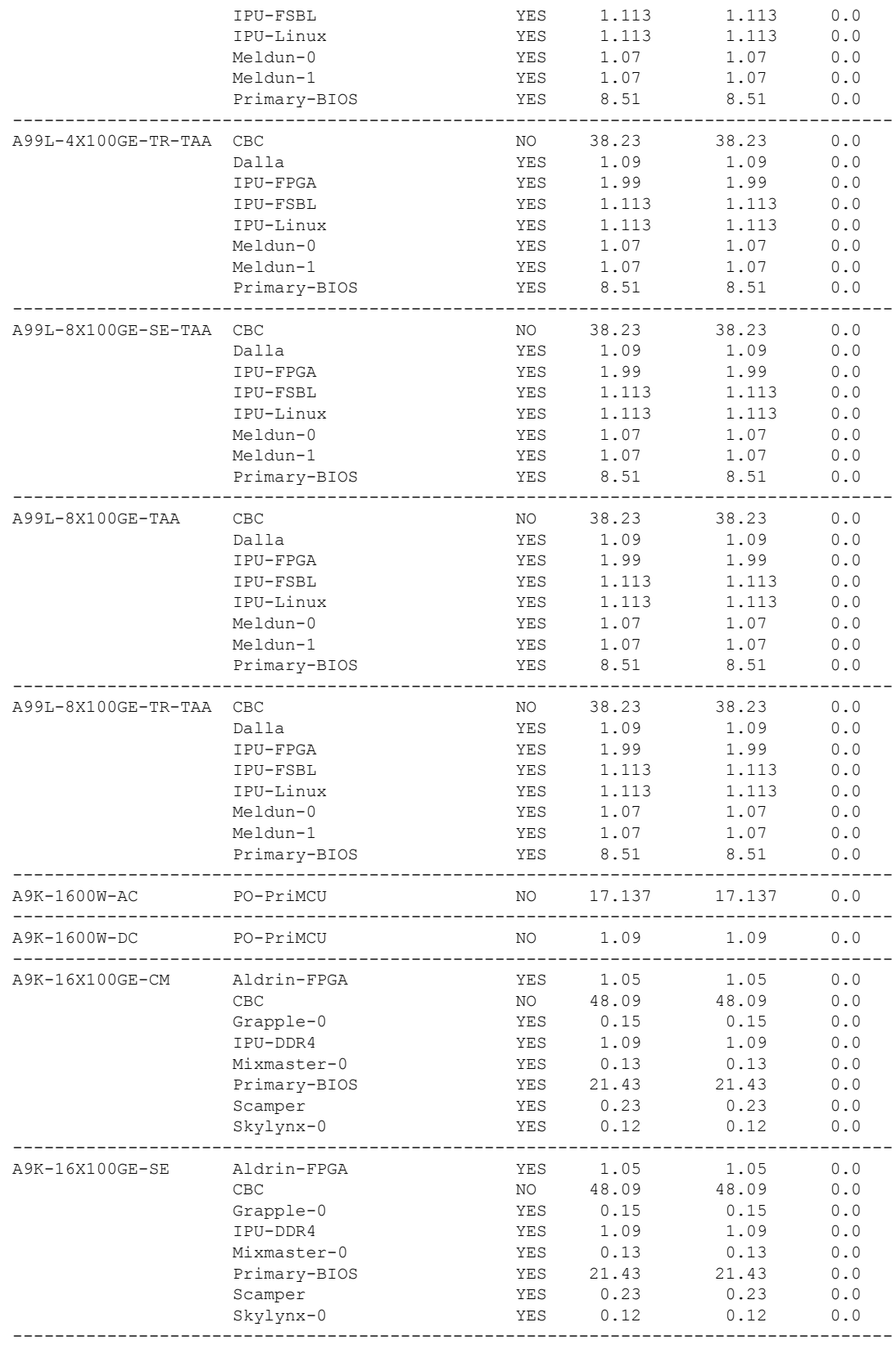

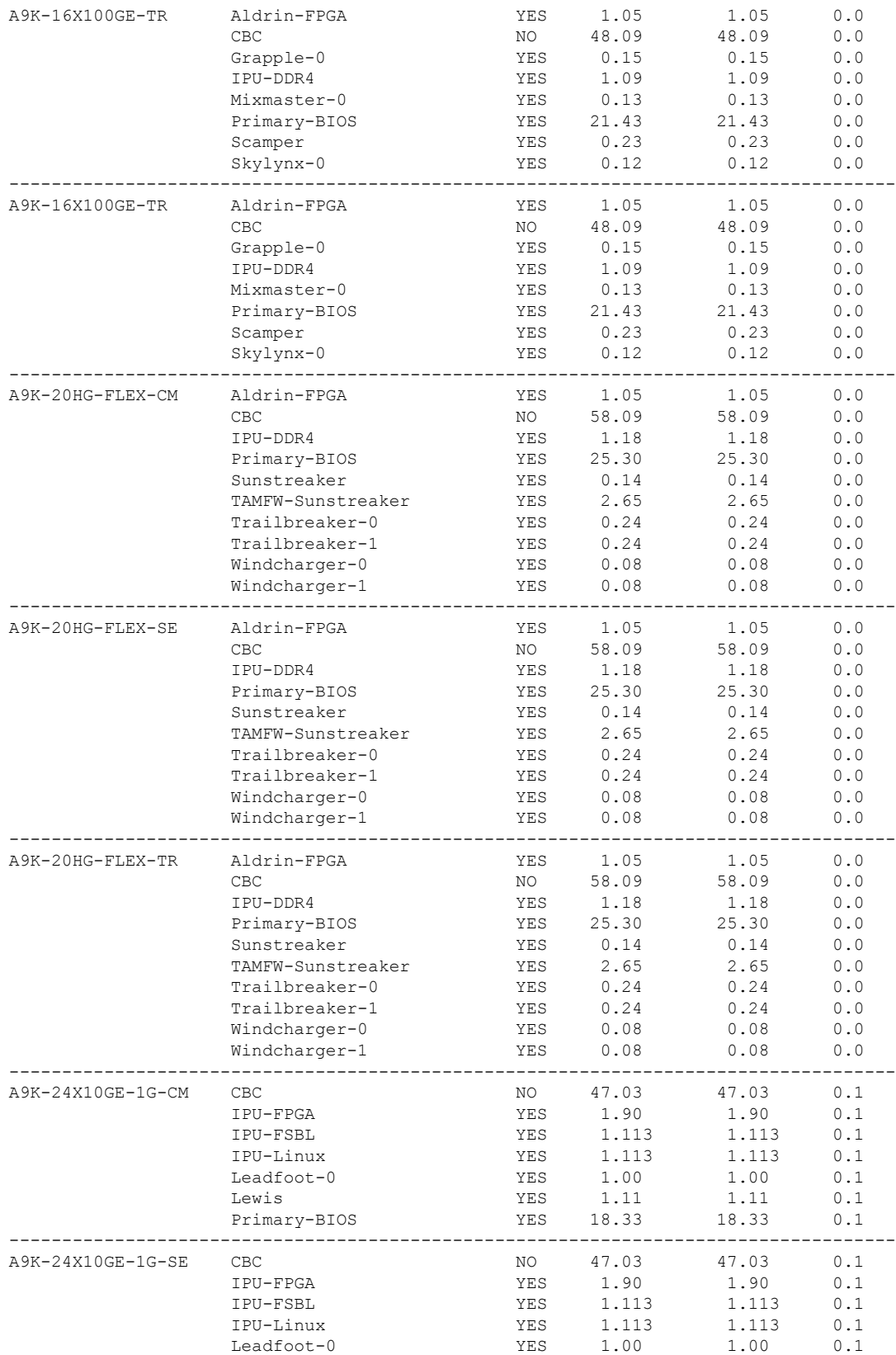

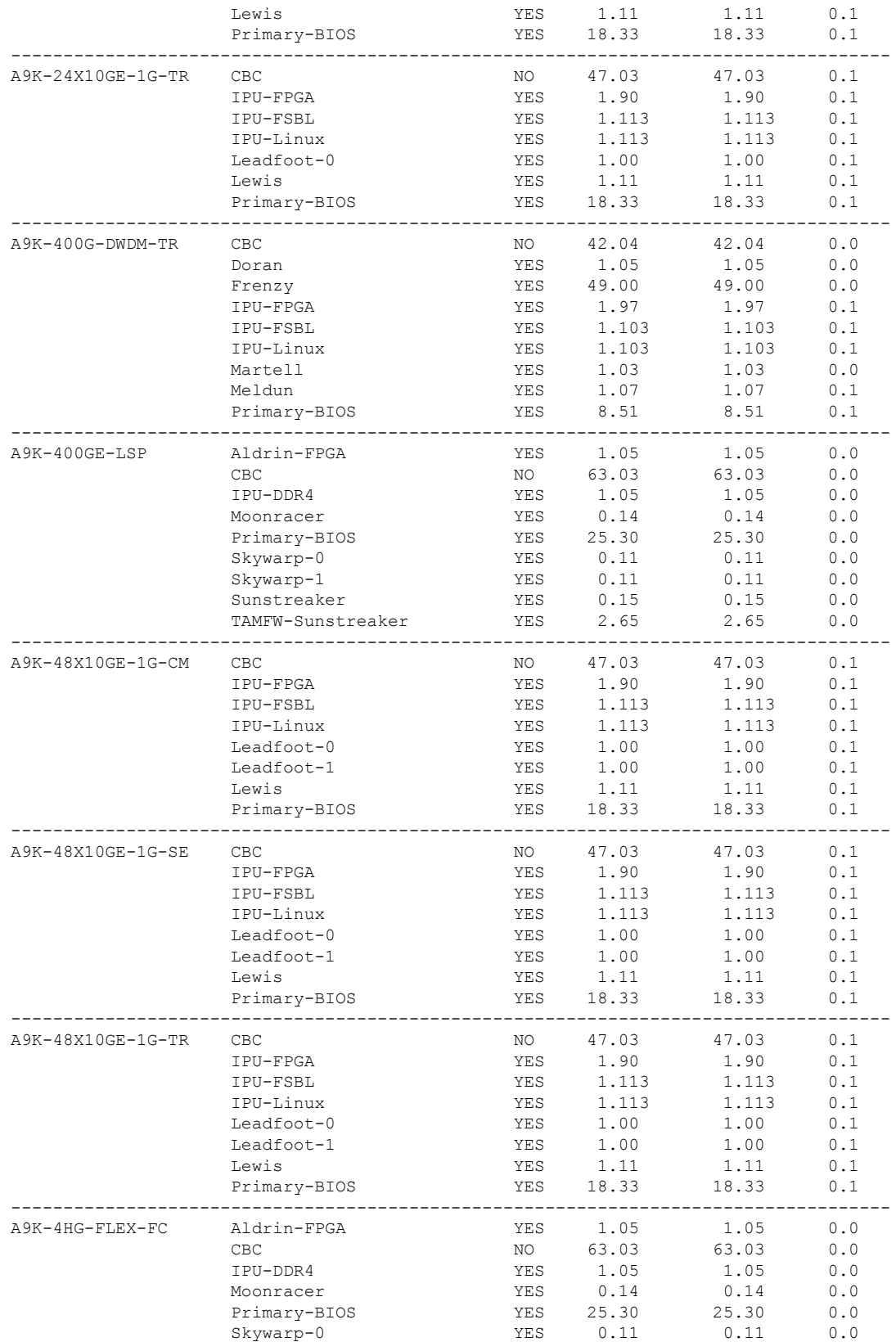

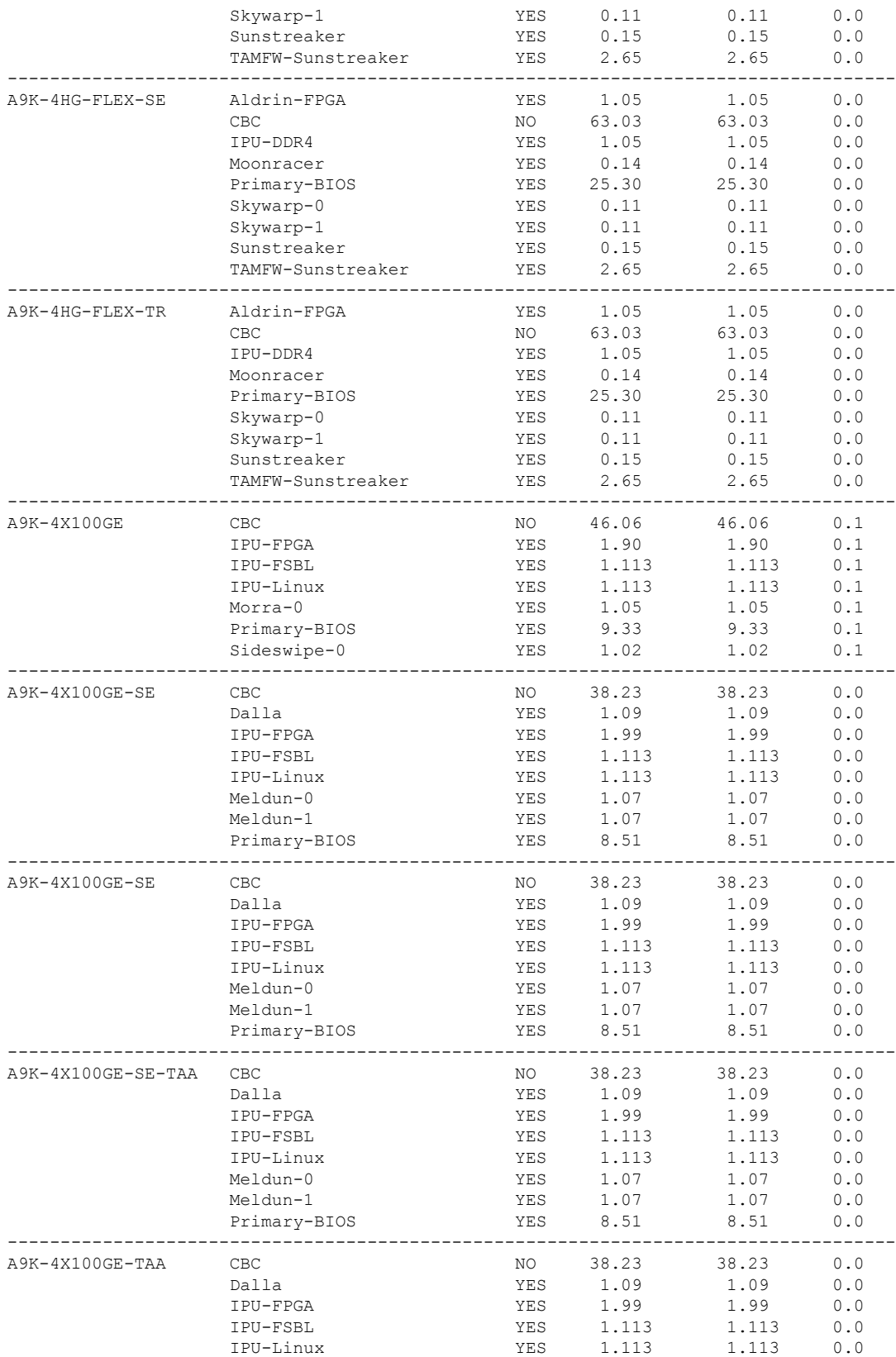

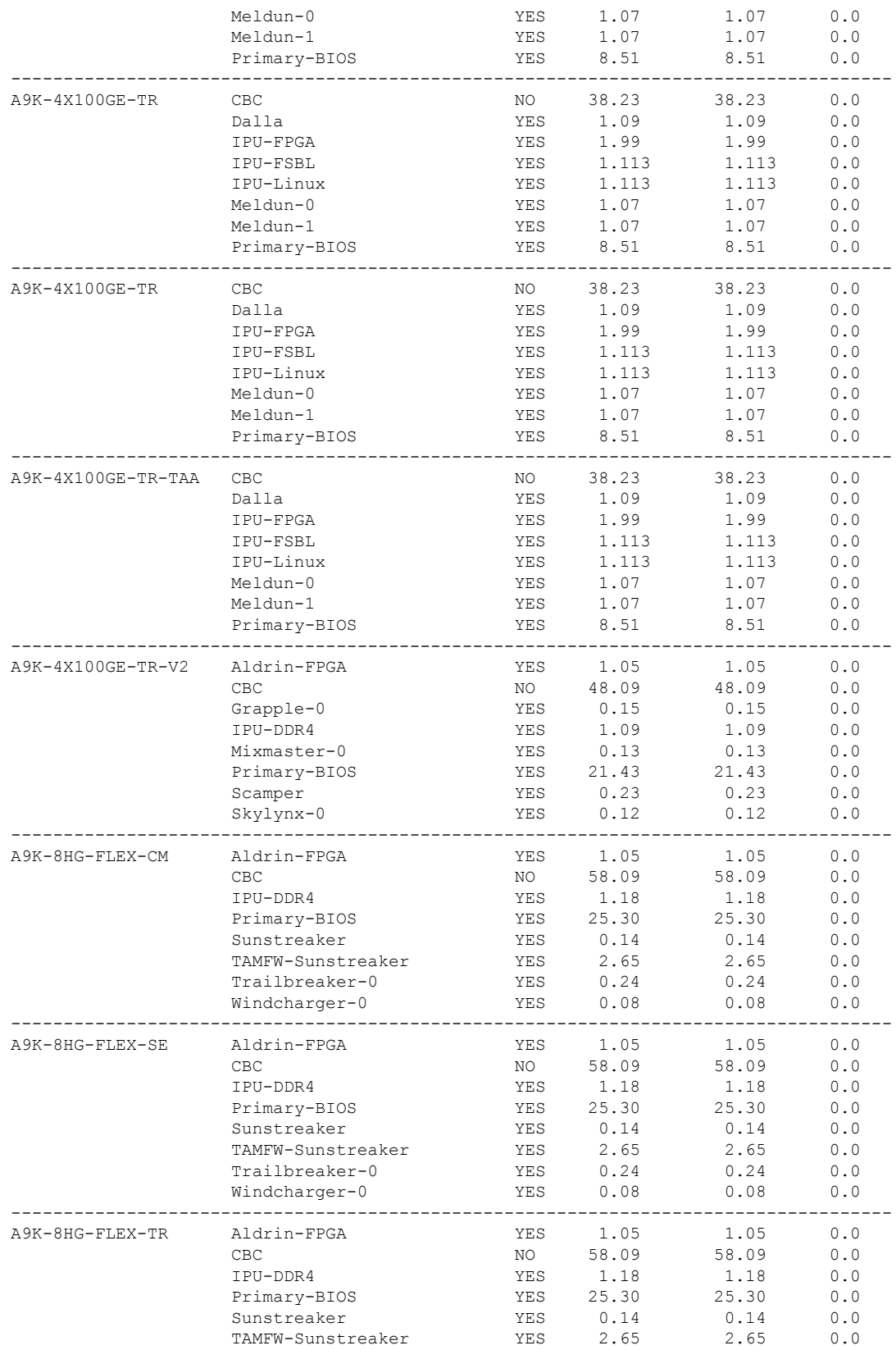

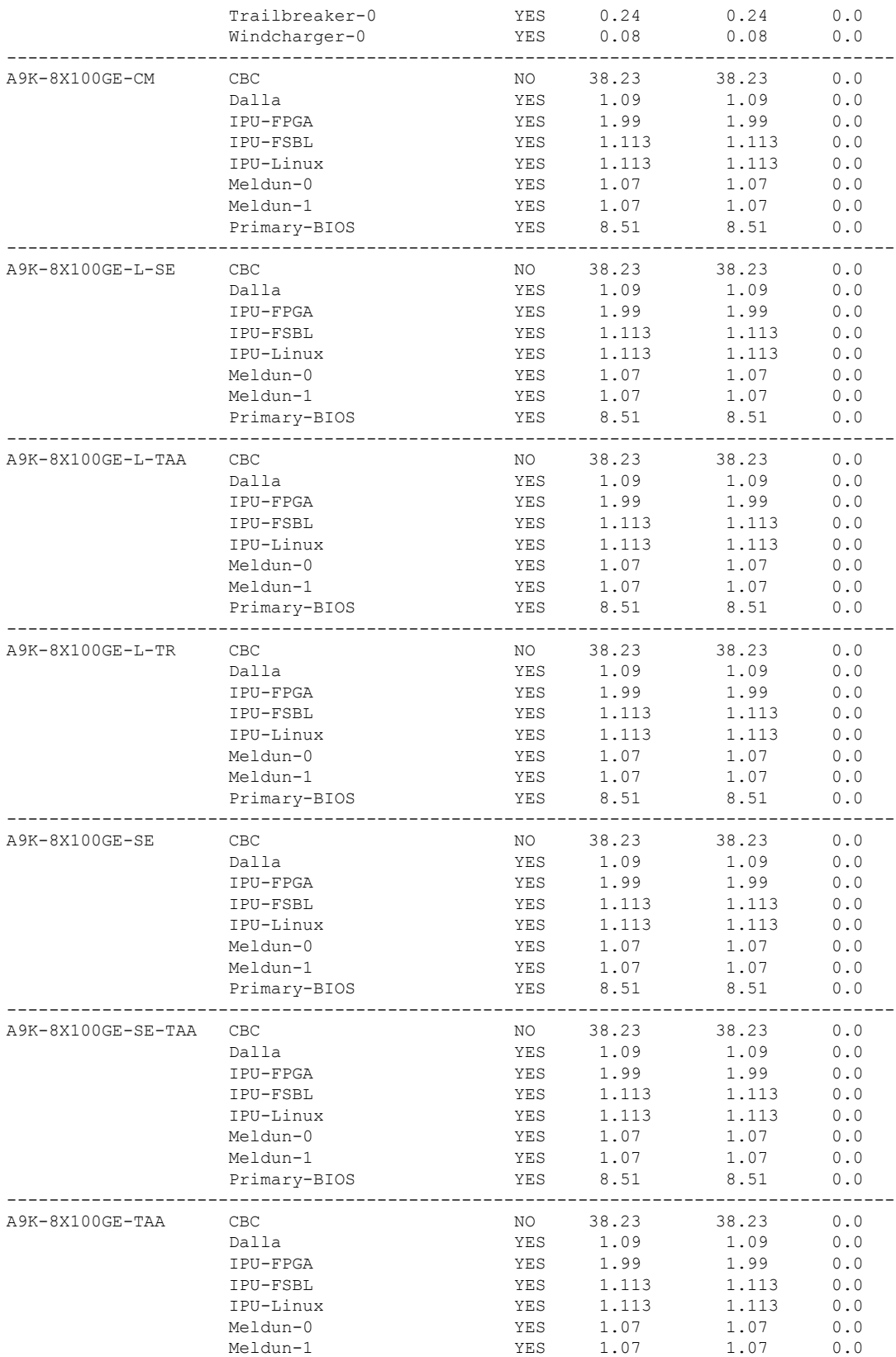

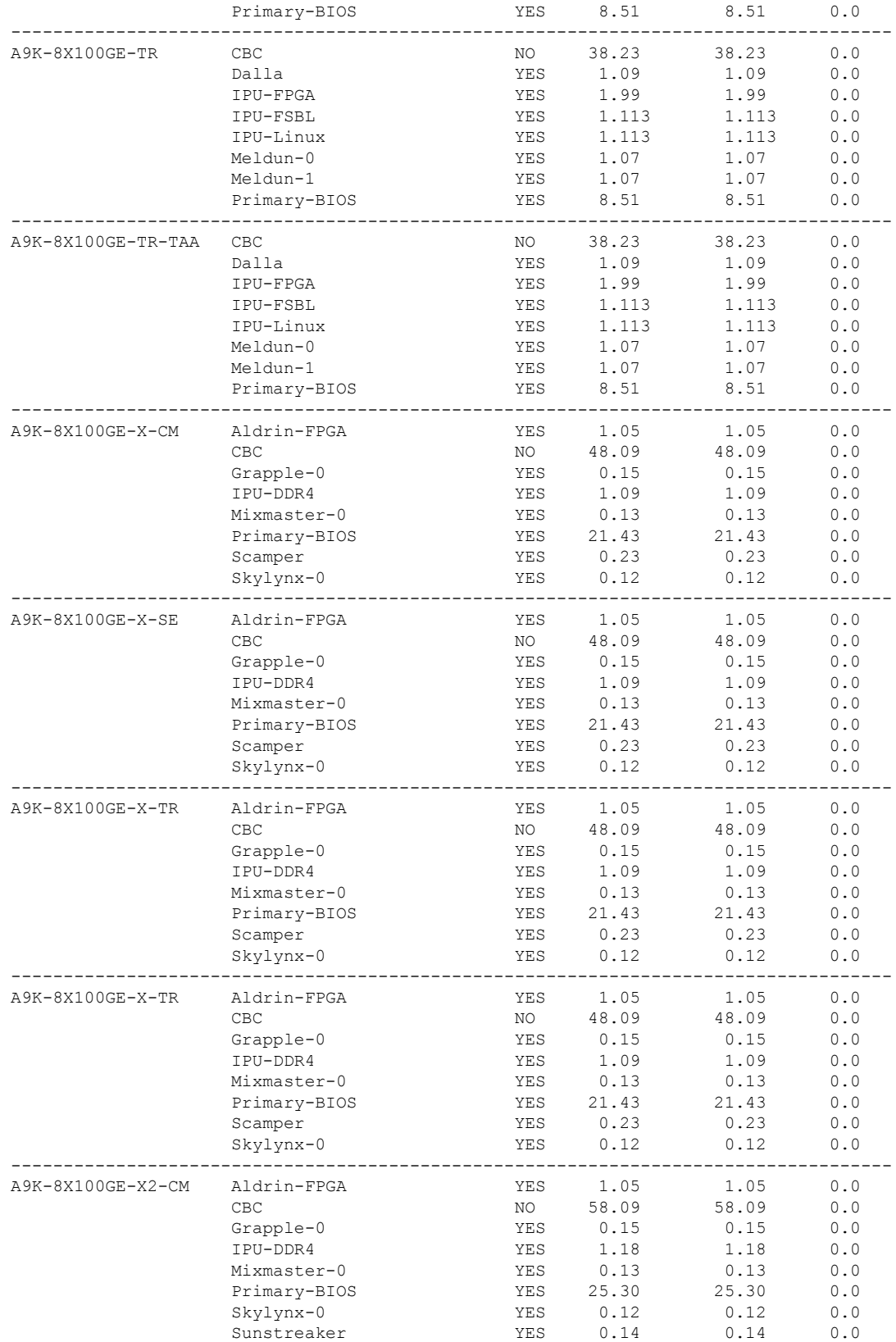

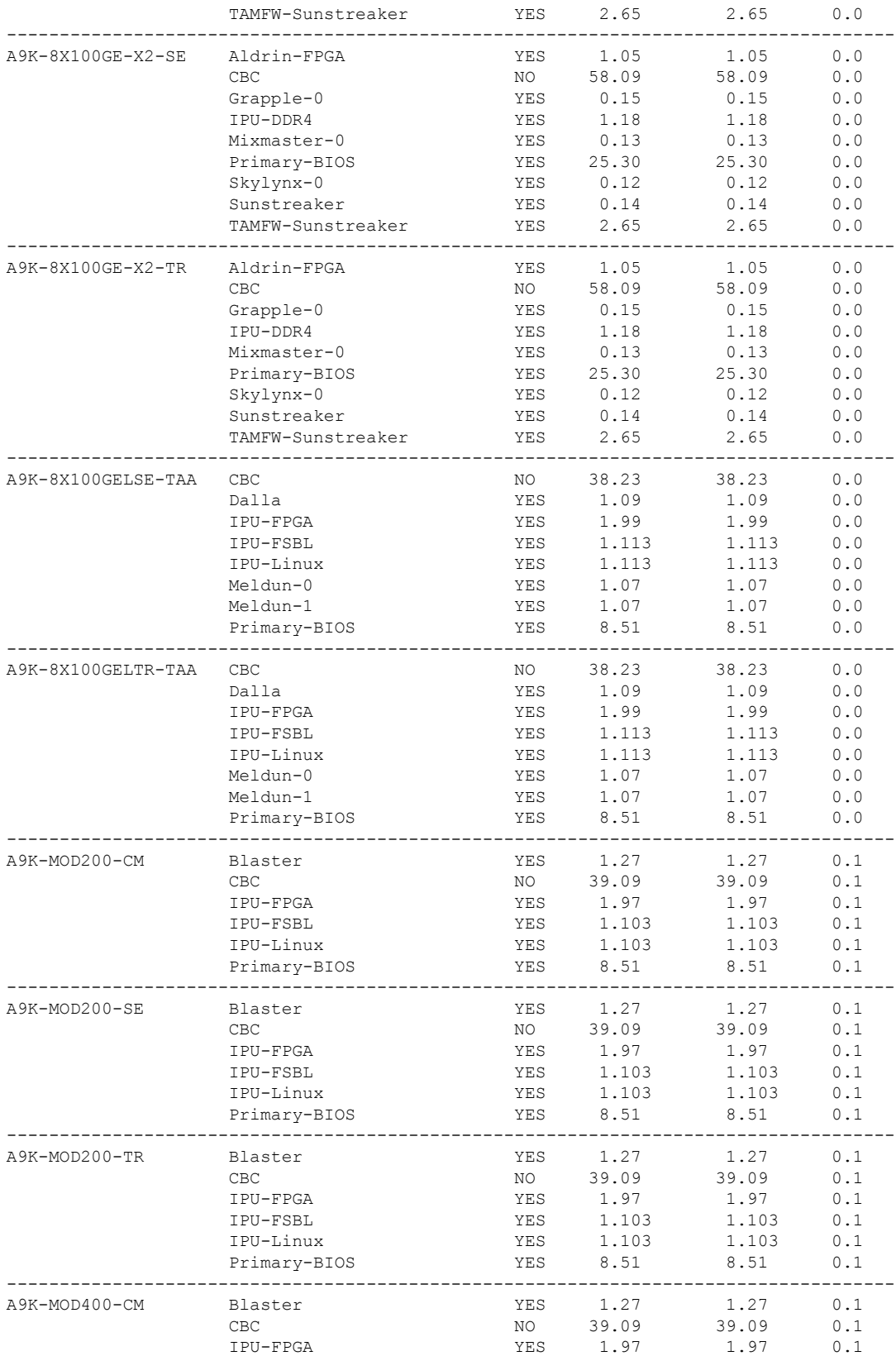

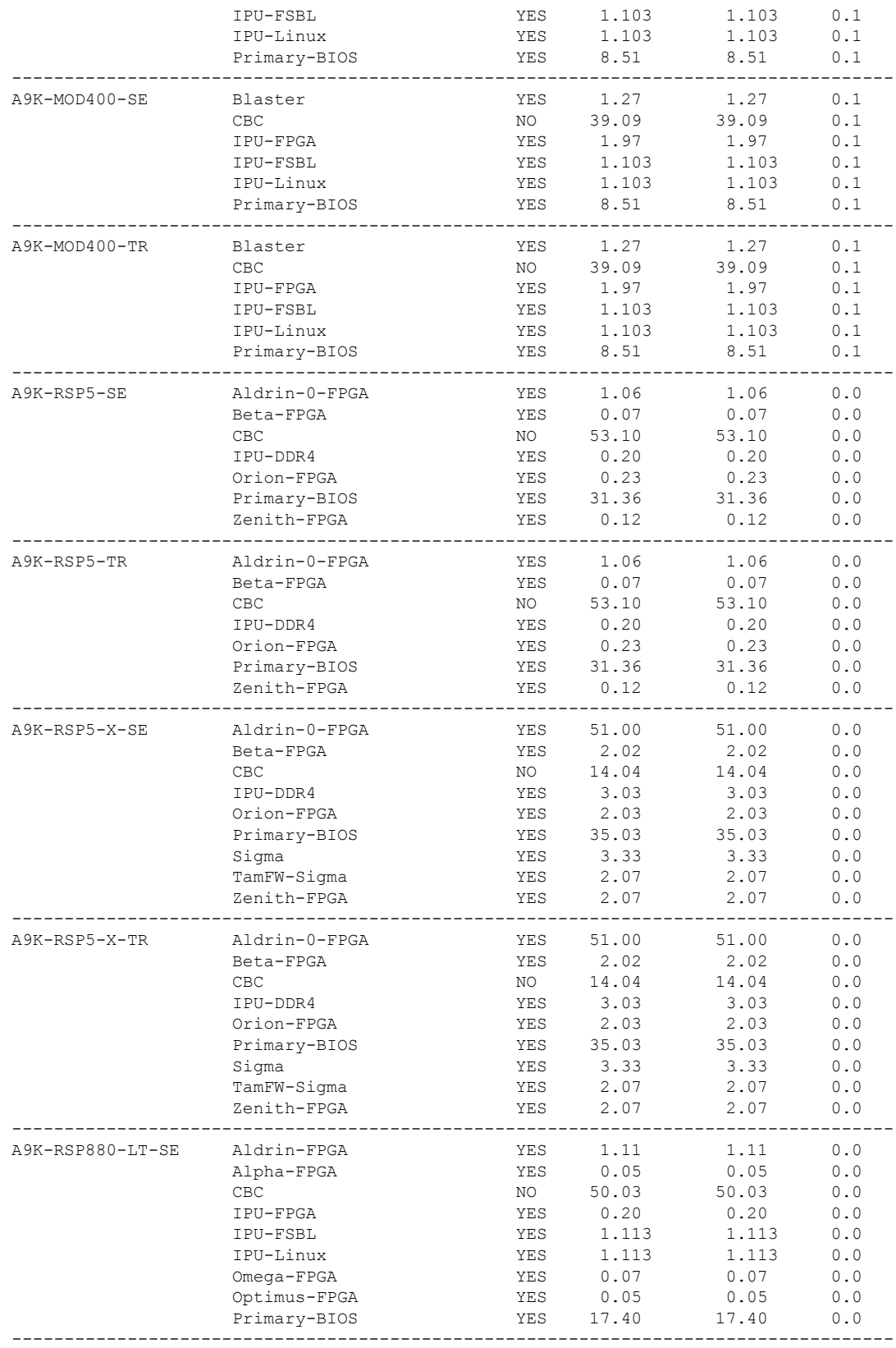

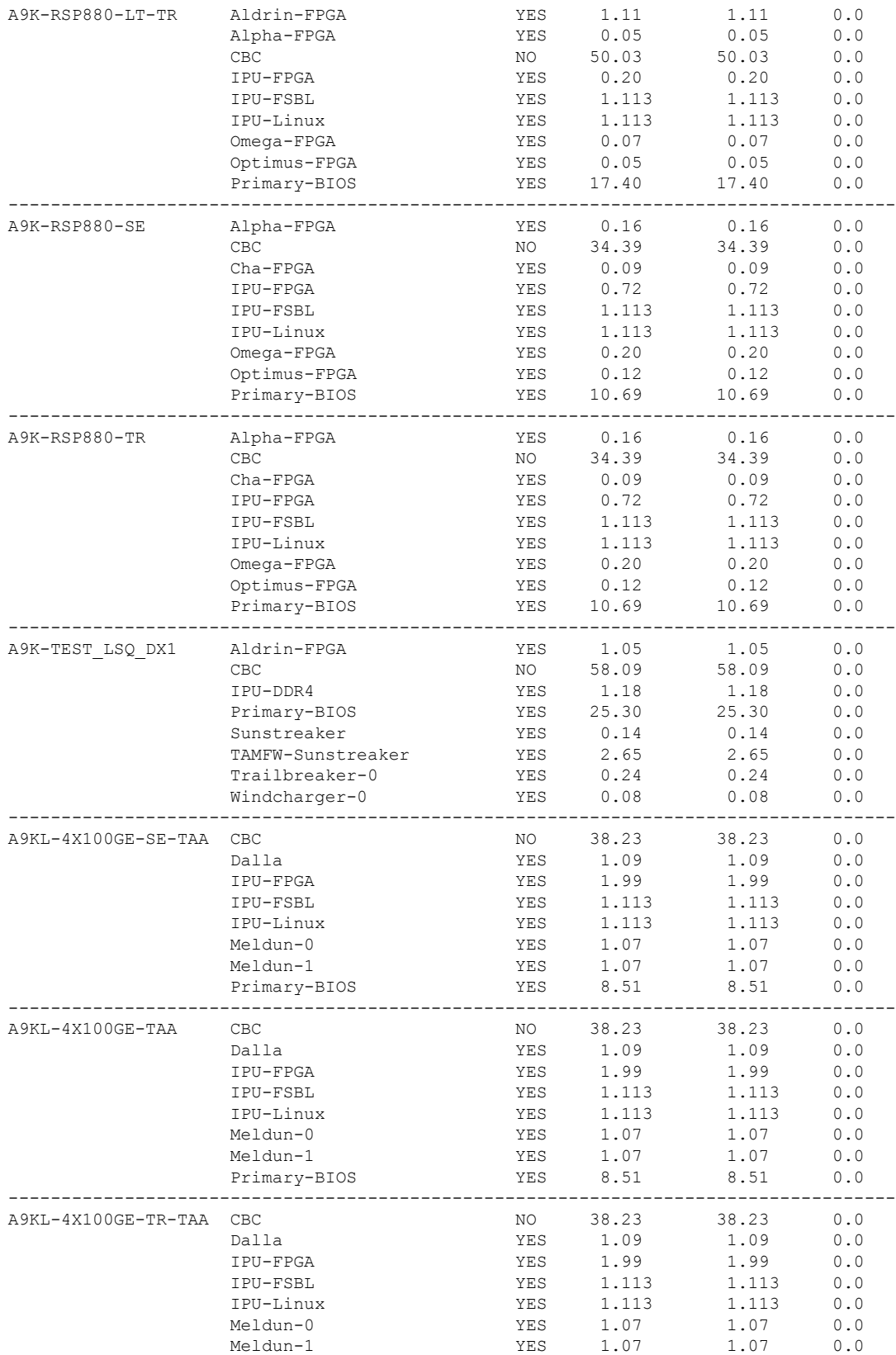

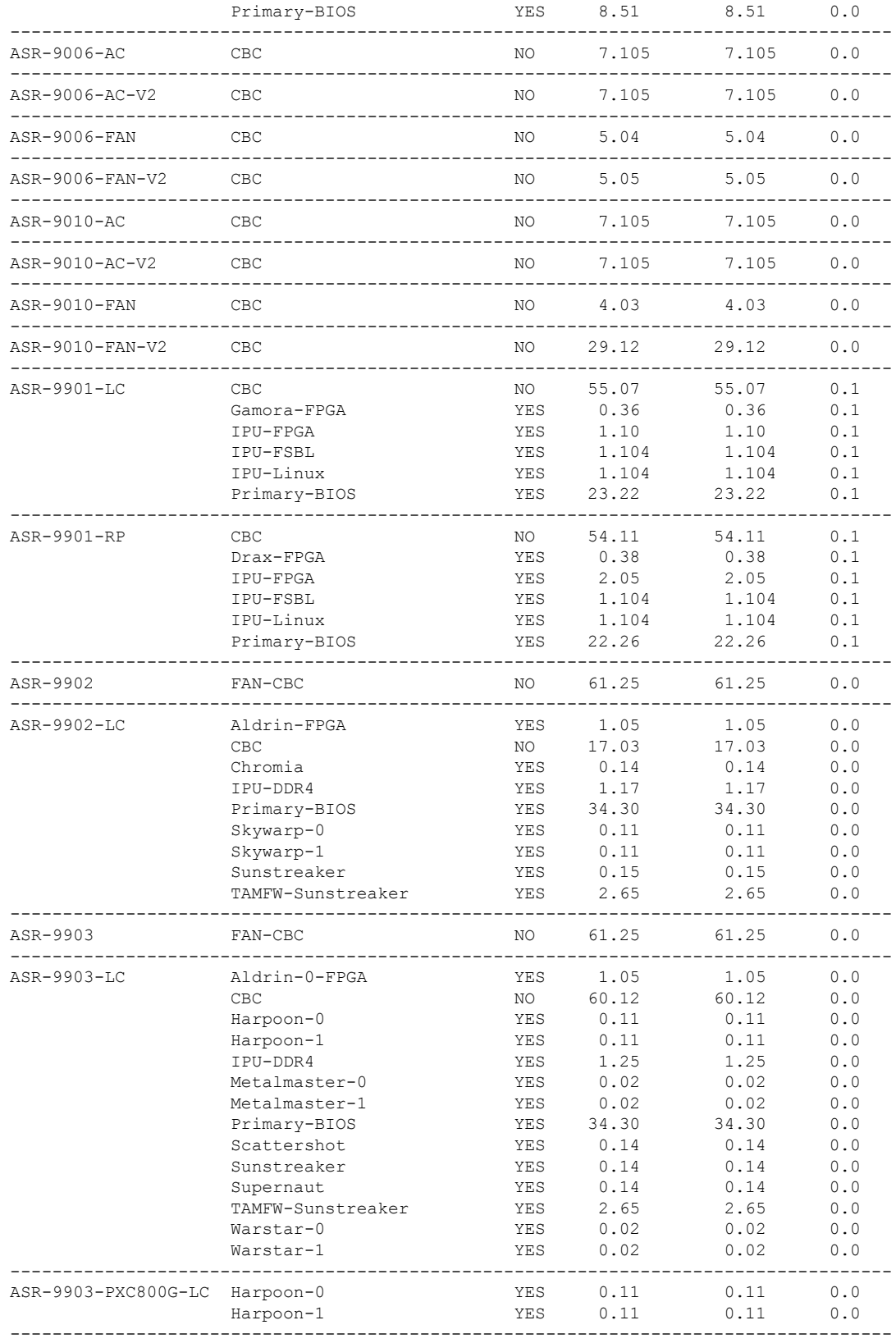

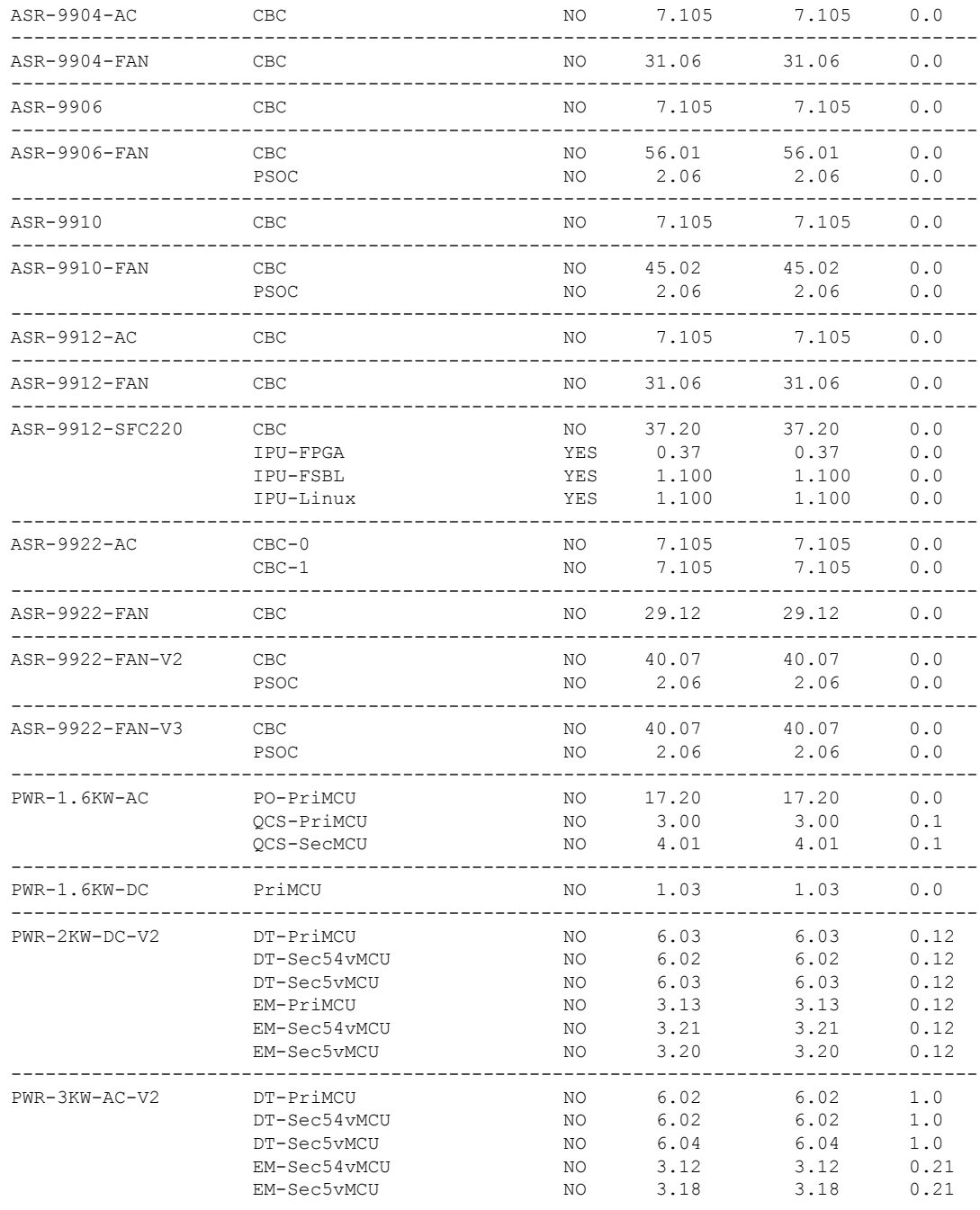

## <span id="page-45-0"></span>**Supported Hardware**

The following table lists the supported hardware components on the Cisco ASR 9000 Series Router and the minimum required software versions. For more information, see the *Firmware Support* section.

All hardware features are supported on Cisco IOS XR Software, subject to the memory requirements specified in the section.

For information on the end-of-sale and end-of-life dates for the Cisco ASR 9000 Series Router hardware, refer to the [End-of-Life](https://www.cisco.com/c/en/us/products/routers/asr-9000-series-aggregation-services-routers/eos-eol-notice-listing.html) and [End-of-Sale](https://www.cisco.com/c/en/us/products/routers/asr-9000-series-aggregation-services-routers/eos-eol-notice-listing.html) Notices page.

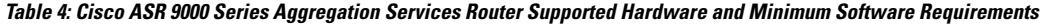

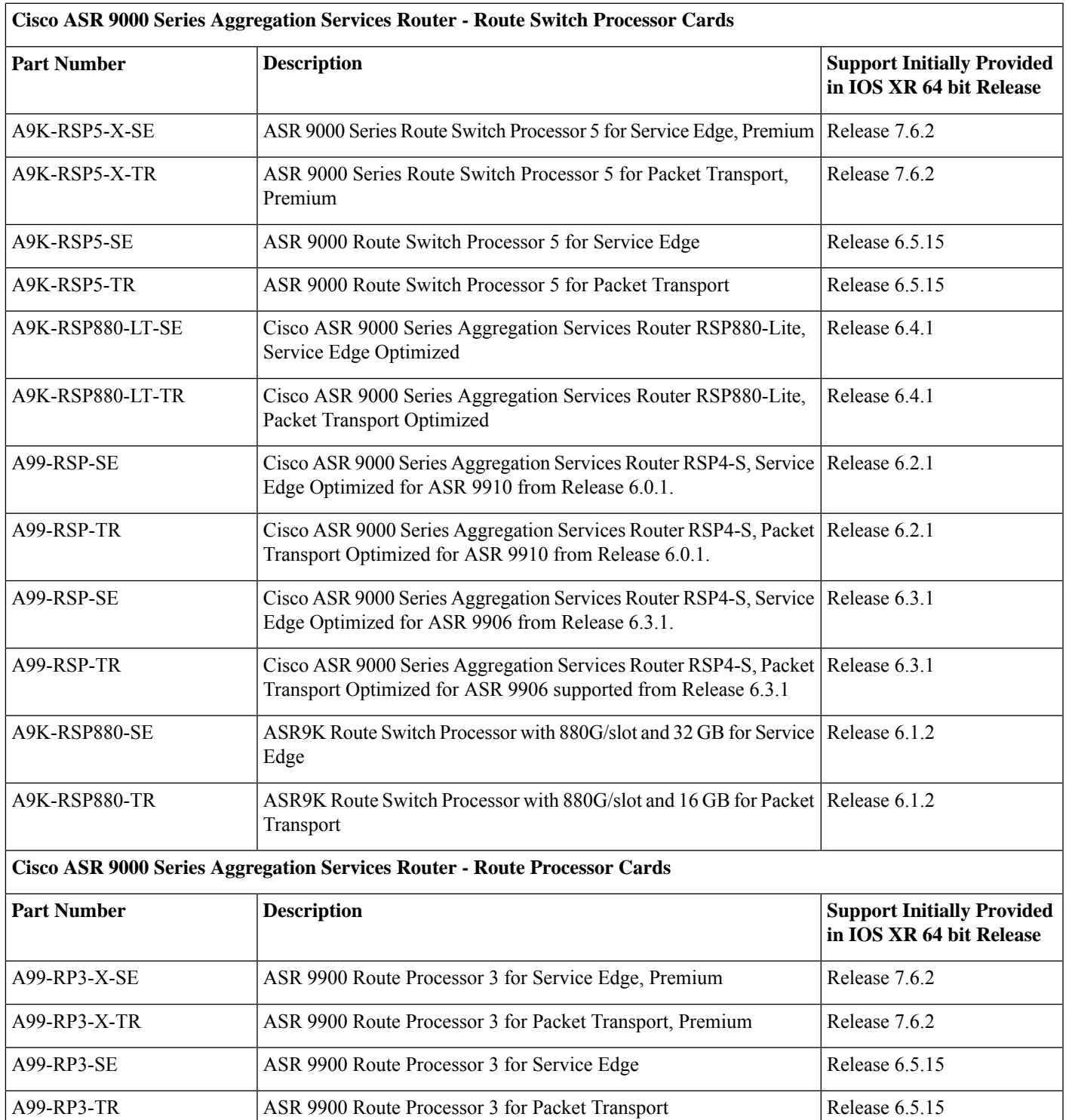

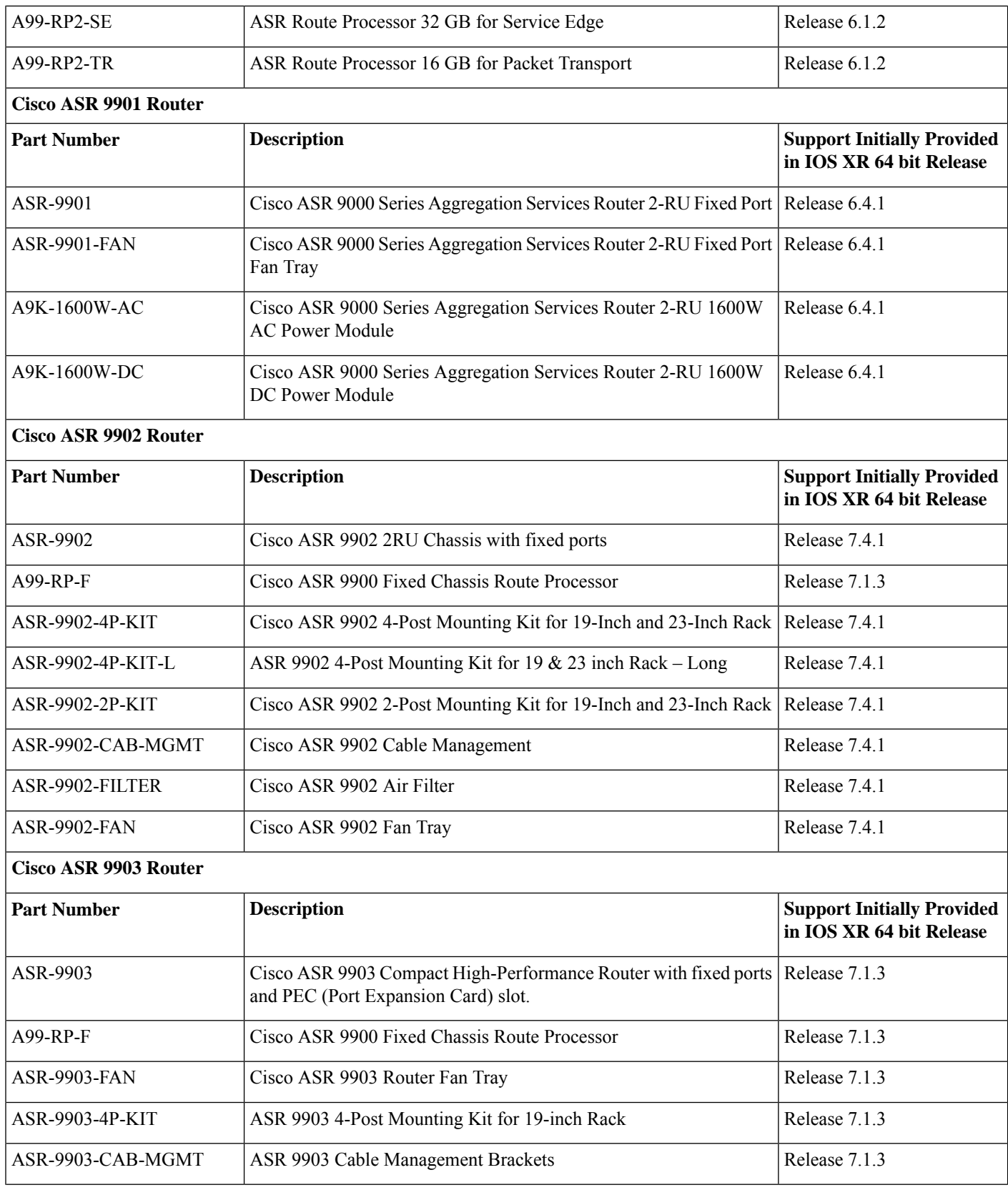

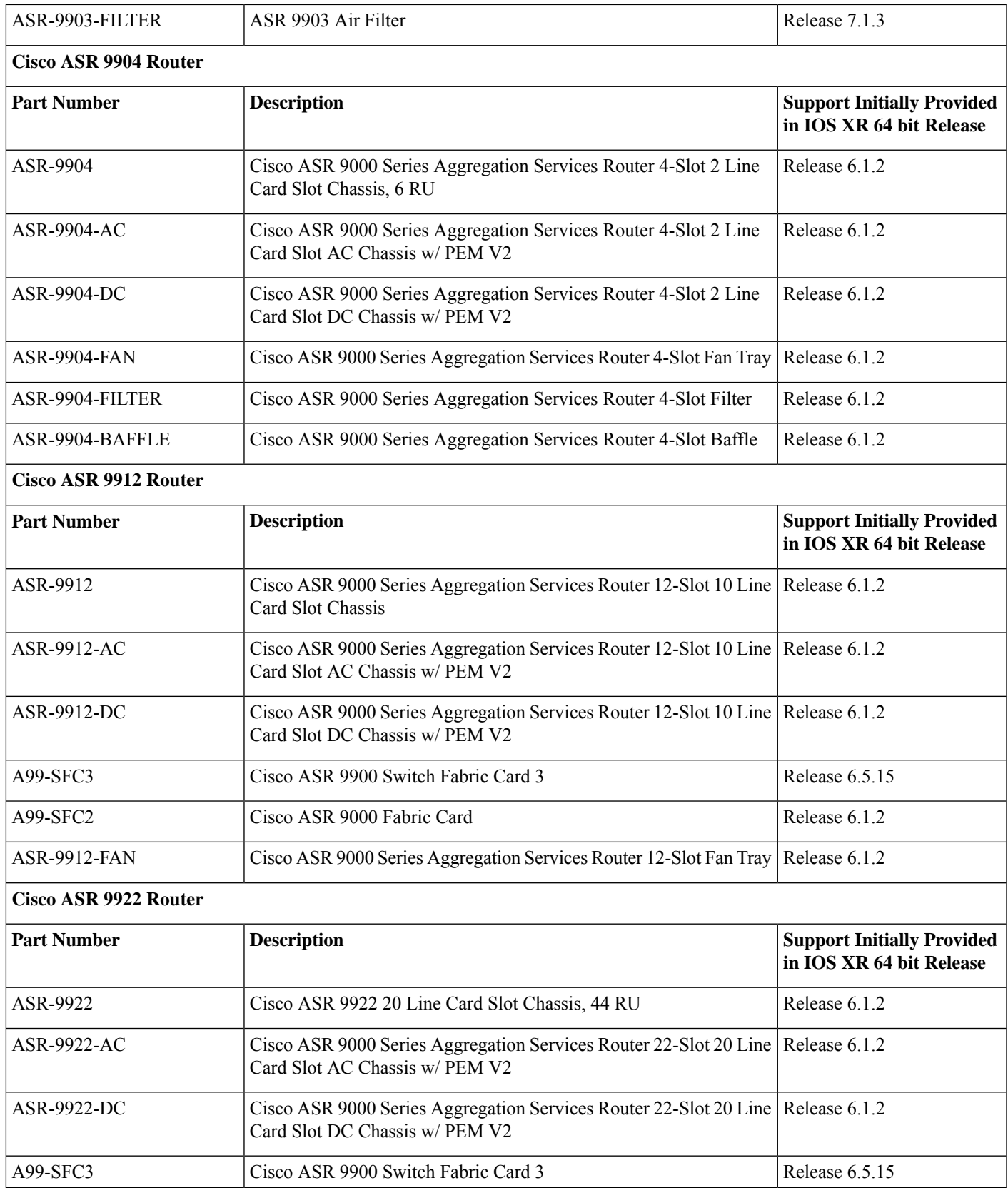

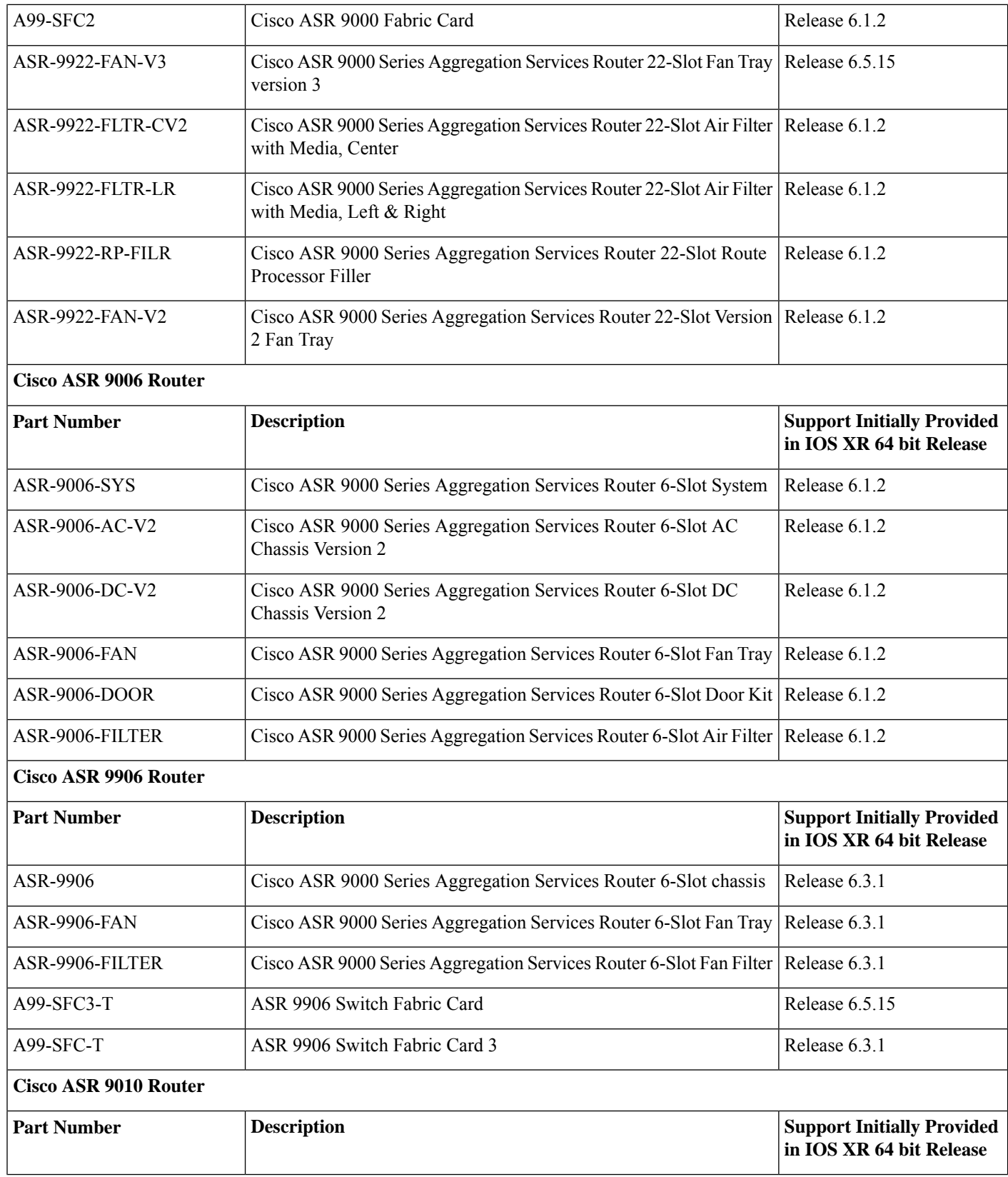

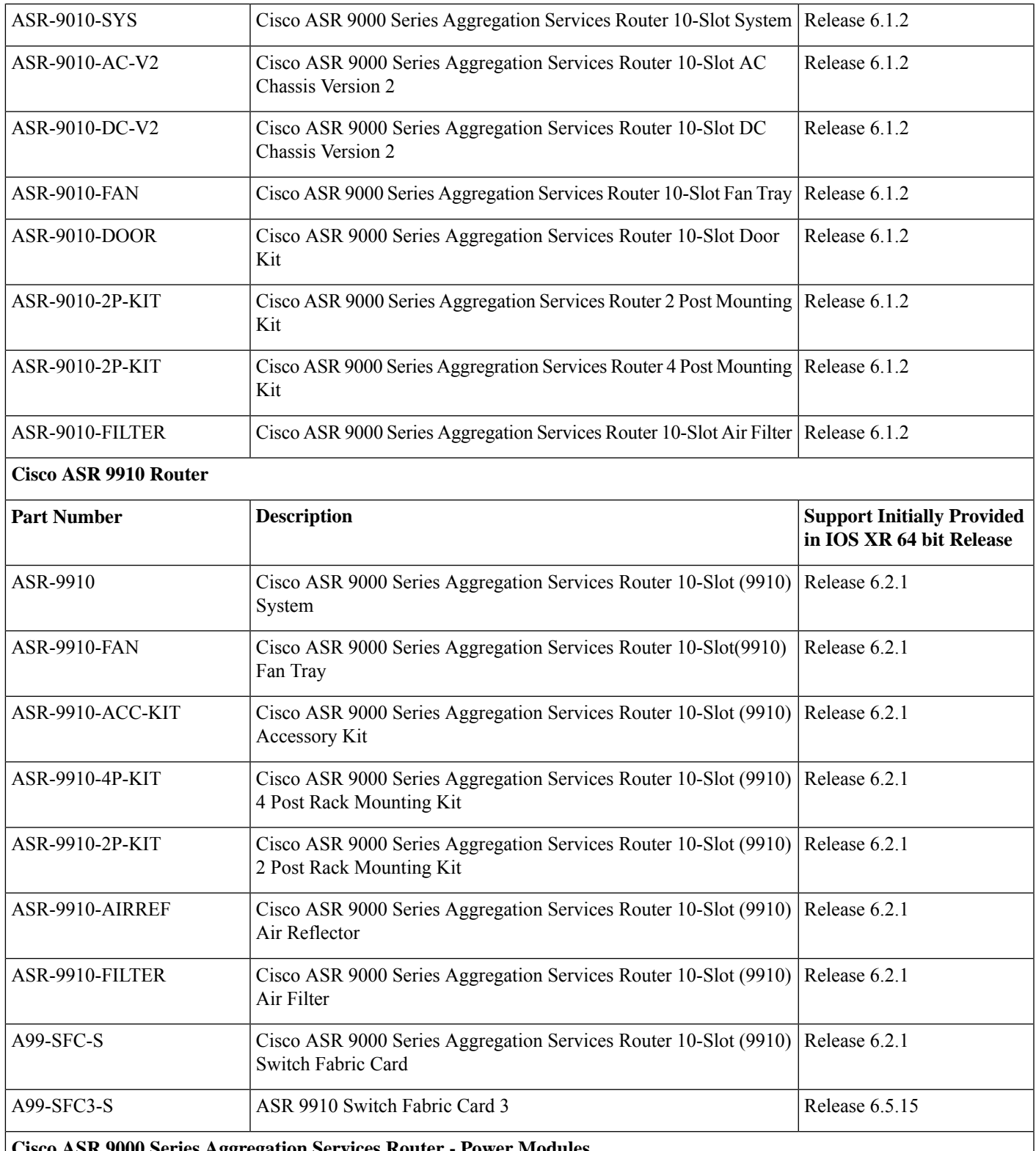

**Cisco ASR 9000 Series Aggregation Services Router - Power Modules**

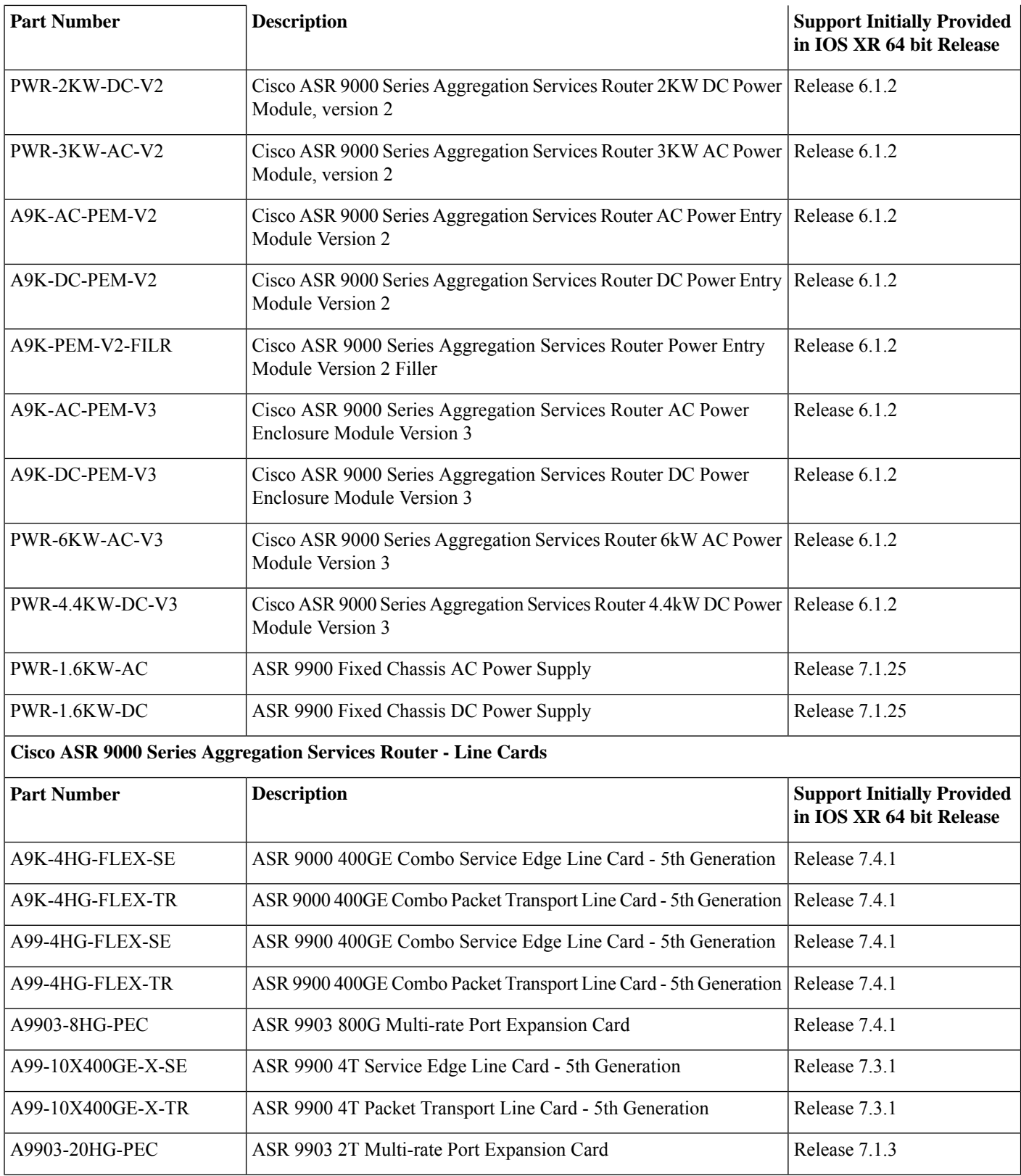

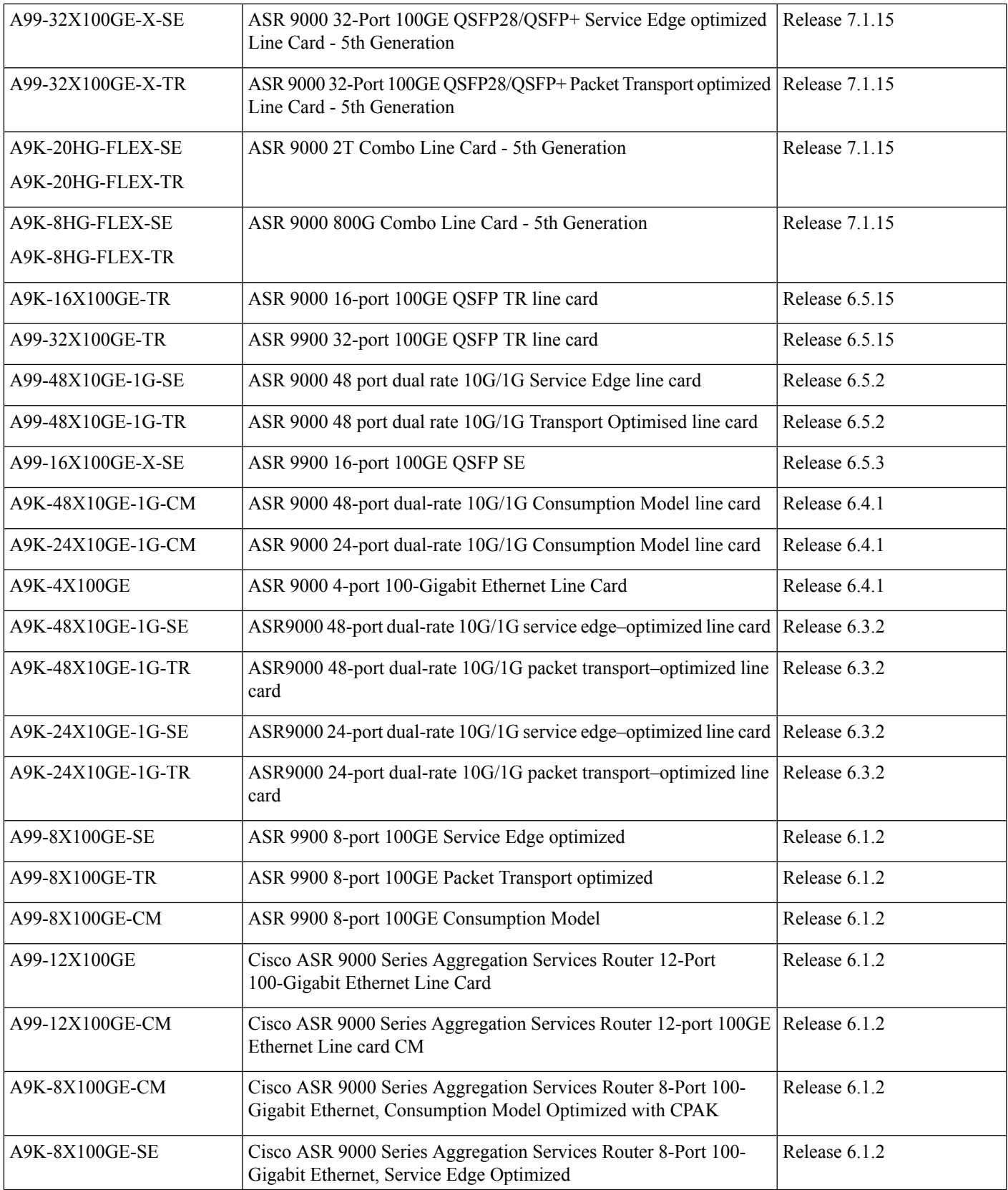

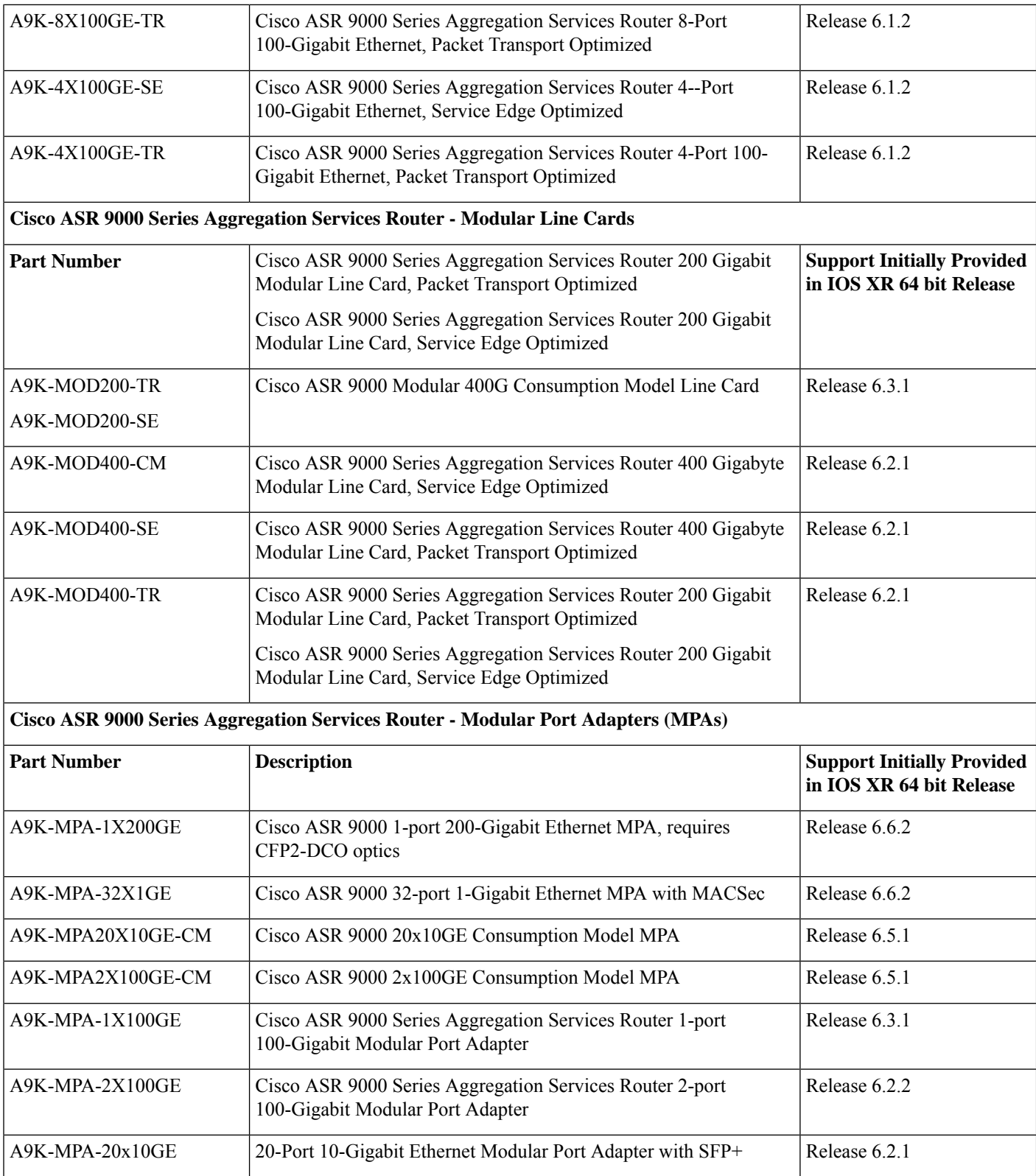

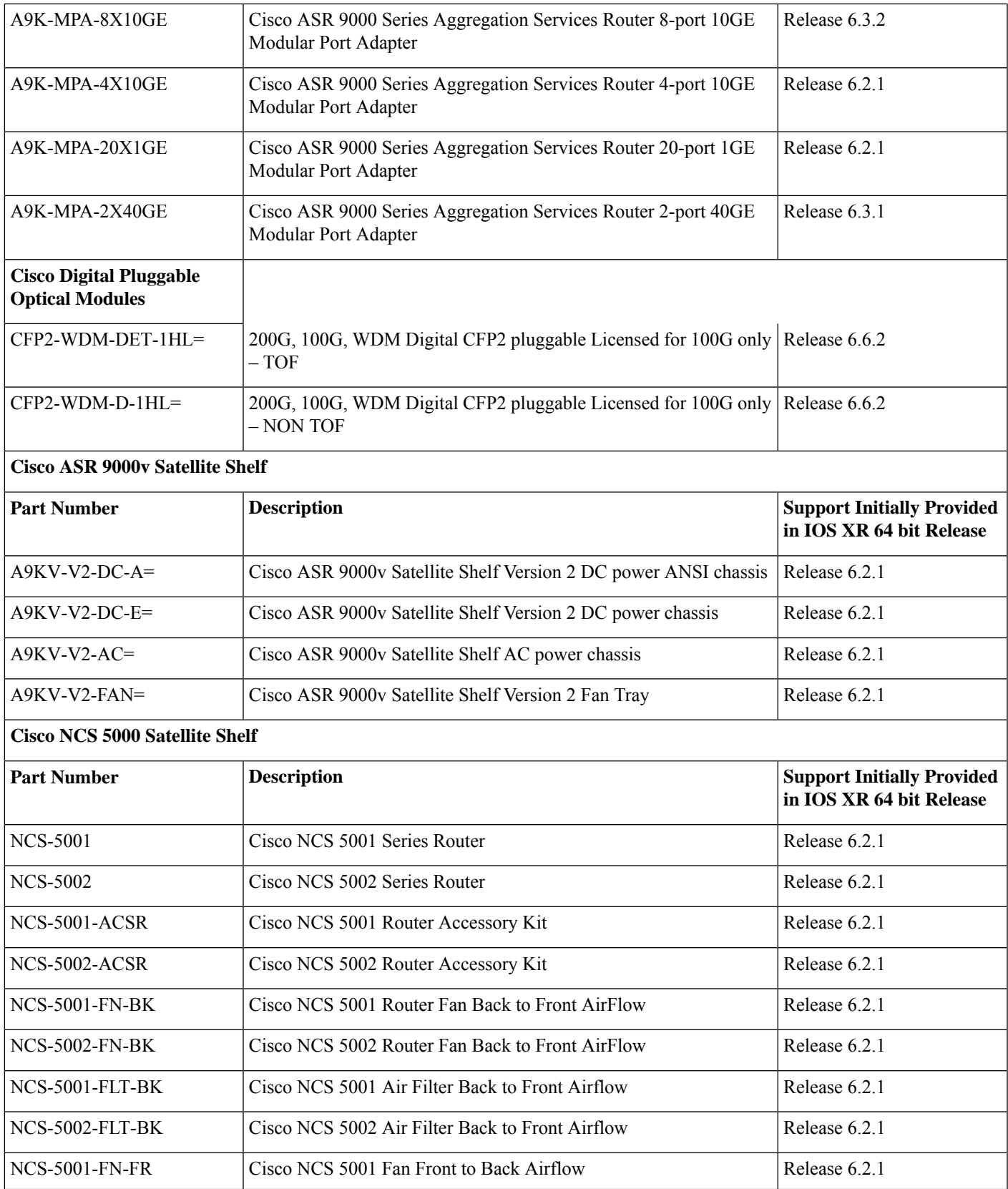

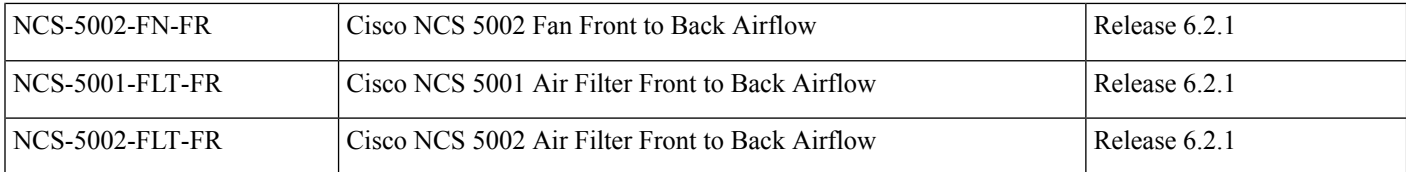

### <span id="page-55-0"></span>**Important Notes**

- Repetitive Smart Licensing evaluation expired warning messages are displayed on the console every hour, but no functionality impact is observed on the device. To stop these repetitive messages, you should register the device again with a new registration token.
- From IOS XR Release 7.0, 1st and 2nd generation of Ethernet ASR 9000 line cards are not supported.
- Country-specific laws, regulations, and licenses—In certain countries, use of these products may be prohibited and subject to laws, regulations, or licenses, including requirements applicable to the use of the products under telecommunications and other laws and regulations; customers must comply with all such applicable laws in the countries in which they intend to use the products.
- Exceeding Cisco testing—If you intend to test beyond the combined maximum configuration tested and published by Cisco, contact your Cisco Account Team or Technical Support representative to discuss how to engineer a large-scale configuration for your purpose.
- ISSU on ASR 9000 third-generation line cards will be supported until the Cisco IOS XR Releases 7.10.x only.
- The ISSU SMU for ASR 9000 third-generation line cards will be supported until the Cisco IOS XR Release 7.11.2 only. The ISSU SMU will not be supported in the future releases for ASR 9000 third-generation line cards.
- Installing a Line Card—For a fully populated Line Card with cable optics, maintenance time required for card replacement is higher.For more information about Line Card installation and removal, refer to the *Cisco ASR 9000 Aggregation Services Router Ethernet Line Card Installation Guide*.
- For ZTP, In Cisco IOS XR Release 7.3.1 and earlier, the system accepts the device sending **user-class = "exr-config"**; however starting Cisco IOS XR Release 7.3.2 and later, you must use only **user-class = "xr-config"**.

In Cisco IOS XR Release 7.3.2 and later, use:

```
host cisco-rp0 {
   hardware ethernet e4:c7:22:be:10:ba;
   fixed-address 172.30.12.54;
   if exists user-class and option user-class = "iPXE" {
      filename = "http://172.30.0.22/boot.jpg;
   } elsif exists user-class and option user-class = "xr-config" {
      filename = "http://172.30.0.22/scripts/cisco-rp0_ztp.sh";
   }
}
```
#### **Supported Transceiver Modules**

To determine the transceivers that Cisco hardware device supports, refer to the Transceiver Module Group (TMG) [Compatibility](https://tmgmatrix.cisco.com/) [Matrix](https://tmgmatrix.cisco.com/) tool

#### **Supported Modular Port Adapters**

For the compatibility details of Modular Port Adapters (MPAs) on the line cards, see the [datasheet](https://www.cisco.com/c/en/us/products/routers/asr-9000-series-aggregation-services-routers/datasheet-listing.html) of that specific line card.

### **Production Software Maintenance Updates (SMUs)**

A production SMU is a SMU that is formally requested, developed, tested, and released. Production SMUs are intended for use in a live network environment and are formally supported by the Cisco TAC and the relevant development teams. Software bugs identified through software recommendations or Bug Search Tools are not a basis for production SMU requests.

For information on production SMU types, refer the [Production](https://www.cisco.com/c/en/us/support/docs/ios-nx-os-software/ios-xr-software/116332-maintain-ios-xr-smu-00.html#anc9) SMU Types section of the *IOS XR Software Maintenance Updates (SMUs)* guide.

### **Upgrading Cisco IOS XR Software**

Cisco IOS XR Software isinstalled and activated from modular packages, allowing specific features orsoftware patchesto be installed, upgraded, or downgraded without affecting unrelated processes. Software packages can be upgraded or downgraded on all supported card types, or on a single card (node).

Software packages are installed from Route Processor Module (RPM) files that contain one or more software components.

The upgrade document is available along with the software images.

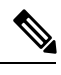

If you have mLACP/ICCP Redundancy Model setup, ensure that you upgrade the active and standby nodes to the same IOS XR version while upgrading to a newer version of the ASR 9000 router. **Note**

#### **Cisco IOS XR Error messages**

To view, search, compare, and download Cisco IOS XR Error Messages, refer to the Cisco IOS XR Error [messages](https://cfnng.cisco.com/error-messages) tool.

### <span id="page-56-0"></span>**Cisco IOS XR MIBs**

To determine the MIBs supported by platform and release, refer to the Cisco IOS XR [MIBs](https://cfnng.cisco.com/mibs) tool.

## **Related Documentation**

The most current Cisco ASR 9000 router documentation is located at the following URL:

<https://www.cisco.com/c/en/us/td/docs/iosxr/asr-9000-series-routers.html>

© 2023 Cisco Systems, Inc. All rights reserved.

### aludu cisco.

Cisco Systems, Inc. San Jose, CA 95134-1706 USA

**Americas Headquarters Asia Pacific Headquarters Europe Headquarters** CiscoSystems(USA)Pte.Ltd. Singapore

CiscoSystemsInternationalBV Amsterdam,TheNetherlands

Cisco has more than 200 offices worldwide. Addresses, phone numbers, and fax numbers are listed on the Cisco Website at www.cisco.com/go/offices.